**Allegato A**

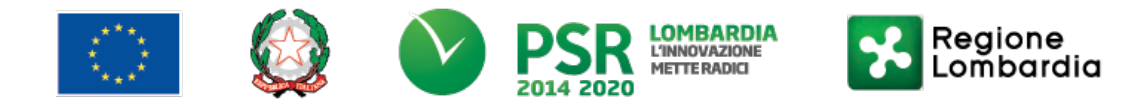

*FEASR - Programma di Sviluppo Rurale 2014-2020 (Reg. UE 1305/2013)*

**MISURA 1 – "Trasferimento di conoscenze e azioni di informazione"**

**SOTTOMISURA 1.1 – "Sostegno ad azioni di formazione professionale e acquisizione di competenze"**

**OPERAZIONE 1.1.01 "Formazione e acquisizione di competenze"**

**Percorsi di coaching**

**DISPOSIZIONI ATTUATIVE PER LA PRESENTAZIONE DELLE DOMANDE 2021**

#### **PARTE I**

#### **DOMANDA DI AIUTO**

- **1 FINALITÀ ED OBIETTIVI**
- **2 TERRITORIO DI APPLICAZIONE**
- **3 SOGGETTI BENEFICIARI**
	- $3.1$ DESTINATARI
- **4 CONDIZIONI PER PRESENTARE LA DOMANDA**

#### **5 COSA VIENE FINANZIATO**

- 5.1 INTERVENTI AMMISSIBILI
- 5.2 AZIONI COMPLEMENTARI DEL PERCORSO DI COACHING
- 5.3 COLLEGAMENTO CON I GRUPPI OPERATIVI DEL PARTENARIATO EUROPEO DELL'INNOVAZIONE
- 5.4 INTERVENTI NON AMMISSIBILI
- 5.5 DATA INIZIO E FINE DEI PERCORSI

#### **6 CARATTERISTICHE GENERALI DELL'AGEVOLAZIONE**

- $6.1$ TIPOLOGIA DI AIUTO
- 6.2 AMMONTARE DEL CONTRIBUTO
- 6.3 DOTAZIONE FINANZIARIA
- 6.4 MASSIMALE DI SPESA
- 6.5 SPESE AMMISSIBILI
- 6.6 SPESE NON AMMISSIBILI
- 6.7 PERIODO DI ELEGGIBILITÀ DELLE SPESE

#### **7 DIVIETO DI CUMULO DEGLI AIUTI**

- **8 CRITERI DI VALUTAZIONE**
	- ELEMENTI DI SELEZIONE 81
- **9 RESPONSABILE DEL PROCEDIMENTO**

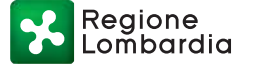

#### **10 PRESENTAZIONE DELLA DOMANDA**

- 10.1 QUANDO PRESENTARE LA DOMANDA
- A CHI PRESENTARE LA DOMANDA 10.2
- COME PRESENTARE LA DOMANDA  $10.3$
- 10.4 DOCUMENTAZIONE DA ALLEGARE ALLA DOMANDA
- SOSTITUZIONE E RICEVIBILITÀ DELLA DOMANDA
	- *10.5.1 Sostituzione della domanda*
	- *10.5.2 Ricevibilità della domanda*

#### **11 ISTRUTTORIA**

- VERIFICA DELLA DOCUMENTAZIONE E DELLE CONDIZIONI DI AMMISSIBILITÀ
- 11.2 ISTRUTTORIA TECNICO AMMINISTRATIVA DI MERITO DELLA DOMANDA
- 11.3 CHIUSURA DELLE ISTRUTTORIE

#### **12 APPROVAZIONE DEGLI ESITI ISTRUTTORI ED AMMISSIONE A FINANZIAMENTO**

PERIODO DI VALIDITÀ DELLA GRADUATORIA

#### **13 PUBBLICAZIONE, INFORMAZIONI E CONTATTI**

- 13.1 PUBBLICAZIONE, INFORMAZIONI
- 13.2 SCHEDA INFORMATIVA

#### **14 REALIZZAZIONE DEI PROGETTI, AVVIO PERCORSO, CONTROLLI IN ITINERE, SOSTITUZIONE ALLIEVI.**

- REALIZZAZIONE DEL PROGETTO E AVVIO DEL PERCORSO.
- *14.1.1 Modifiche impreviste*
- 14.2 CONTROLLI IN ITINERE
- SOSTITUZIONE DEI PARTECIPANTI AL PERCORSO

#### **15 CAMBIO DEL RICHIEDENTE O DEL BENEFICIARIO**

- CONDIZIONI PER RICHIEDERE IL CAMBIO DEL RICHIEDENTE O DEL BENEFICIARIO.
- 15.2 COME CHIEDERE IL CAMBIO DEL RICHIEDENTE O DEL BENEFICIARIO
- ISTRUTTORIA DELLA DOMANDA DI CAMBIO RICHIEDENTE O BENEFICIARIO

#### **PARTE II**

#### **DOMANDA DI PAGAMENTO**

#### **16 MODALITÀ E TEMPI PER L'EROGAZIONE DELL'AGEVOLAZIONE**

16.1 EROGAZIONE DEL SALDO

#### **17 CONTROLLI AMMINISTRATIVI SULLE DOMANDE DI PAGAMENTO**

#### **18 CONTROLLI IN LOCO**

- **19 DECADENZA DAL CONTRIBUTO**
	- 191 PROCEDIMENTO DI DECADENZA

#### **20 IMPEGNI ESSENZIALI E ACCESSORI**

- 20.1 IMPEGNI ESSENZIALI
- 20.2 IMPEGNI ACCESSORI

#### **21 CAUSE DI FORZA MAGGIORE E CIRCOSTANZE ECCEZIONALI**

#### **PARTE III**

#### **DISPOSIZIONI COMUNI**

#### **22 RINUNCIA ED ERRORI PALESI**

- 22.1 RINUNCIA
- 22.2 ERRORI PALESI

#### **23 MONITORAGGIO DEI RISULTATI**

23.1 INDICATORI

23.2 CUSTOMER SATISFACTION

**24 RIMEDI AMMINISTRATIVI E GIURISDIZIONALI**

- 24.1 RIMEDI AMMINISTRATIVI
- 24.2 RIMEDI GIURISDIZIONALI
- **25 SANZIONI**
- **26 TRATTAMENTO DATI PERSONALI**
- **27 RIEPILOGO DELLA TEMPISTICA**

**ALLEGATO 1 TEMATICHE ED ARGOMENTI**

**ALLEGATO 2: PROGETTO**

**ALLEGATO 3 DICHIARAZIONE SOSTITUTIVA DI ATTO NOTORIO**

**ALLEGATO 4: PROGRAMMA**

**ALLEGATO 5 DICHIARAZIONE**

**ALLEGATO 6: RELAZIONE FINALE**

**ALLEGATO 7: RENDICONTO DELLE SPESE**

**ALLEGATO 8: DICHIARAZIONE LIBERATORIA**

**ALLEGATO 9: MATERIALE CONSEGNATO**

**ALLEGATO 10: DIVIETO DI CUMULO AIUTI**

**ALLEGATO 11: MODELLO DI TIMESHEET**

**ALLEGATO 12: DICHIARAZIONE SOSTITUTIVA DI ATTO NOTORIO IN MERITO ALL'ATTIVITA' DI CONSULENZA AI SENSI DELL'OPERAZIONE 2.1.01 DEL PSR PER L'AZIENDA**

**ALLEGATO 13 INFORMATIVA RELATIVA AL TRATTAMENTO DEI DATI PERSONALI**

### **PARTE I DOMANDA DI AIUTO**

### **1 FINALITÀ ED OBIETTIVI**

La Misura 1 si pone la finalità di promuovere il potenziale umano degli addetti del settore agricolo, nonché di migliorare le competenze personali degli imprenditori agricoli necessarie a garantire prestazioni economiche e ambientali, nel rispetto del clima e della resilienza climatica della propria impresa, con particolare riferimento agli investimenti in essa realizzati.

L'operazione 1.1.01 contribuisce al raggiungimento degli obiettivi della Misura 1 attraverso il sostegno ad azioni di formazione professionale. In particolare, le presenti disposizioni attuative sono destinate a sostenere Percorsi di formazione individuale, di seguito denominati Percorsi di coaching, finalizzati a migliorare le prestazioni delle imprese gestite dai giovani agricoltori, contribuendo al raggiungimento degli obiettivi della Focus Area 2B.

## **2 TERRITORIO DI APPLICAZIONE**

L'Operazione si attua su tutto il territorio regionale.

## **3 SOGGETTI BENEFICIARI**

Possono presentare domanda di contributo gli Enti accreditati ai servizi di formazione professionale, mediante le procedure previste dalle disposizioni regionali in materia di formazione1.

### **Destinatari**

Sono destinatari i giovani agricoltori ammessi<sup>2</sup> ai benefici dell'operazione 6.1.01 "Incentivi per la costituzione nuove aziende agricole da parte di giovani agricoltori" del Programma di Sviluppo Rurale 2014 - 2020 della Lombardia.

Il Destinatario:

- può accedere al Percorso di coaching anche dopo la conclusione dell'intervento finanziato con l'operazione 6.1.01;
- deve possedere la qualifica di IAP e mantenerla fino alla conclusione del Percorso.

### **4 CONDIZIONI PER PRESENTARE LA DOMANDA**

Per presentare la domanda di aiuto, gli Enti accreditati alla formazione individuati al paragrafo 3 devono:

- essere Enti accreditati alla formazione professionale in Regione Lombardia, e mantenere il requisito fino alla conclusione delle attività formative;
- costituire/aggiornare il "Fascicolo aziendale" nel sistema informativo delle conoscenze, di seguito avvalendosi dei Centri di Assistenza Agricola elencati al link www.opr.regione.lombardia.it). Per l'operazione è necessario indicare l'indirizzo di posta elettronica certificata (PEC) e almeno un codice bancario IBAN;

L'indirizzo PEC ed i codici bancari, IBAN ed eventualmente il codice BIC presenti nel fascicolo aziendale, saranno utilizzati per tutte le comunicazioni con l'Ente e per l'erogazione del contributo.

## **5 COSA VIENE FINANZIATO**

### **Interventi ammissibili**

L'operazione finanzia Percorsi di coaching che promuovono l'acquisizione e il consolidamento di conoscenze e capacità del giovane agricoltore, per la gestione dell'impresa agricola di cui è titolare migliorando la capacità competitiva e la sostenibilità aziendale.

<sup>1</sup> DGR n° 2412/2011, D.D.U.O. n. 9749/2012 e D.D.G. n. 10187/2012.

<sup>2</sup>Gli elenchi sono consultabile ai seguenti indirizzi:

https://www.psr.regione.lombardia.it/wps/portal/PROUE/FEASR/Bandi/DettaglioBando/Agevolazioni/operazione-6.1.01

https://www.psr.regione.lombardia.it/wps/portal/PROUE/FEASR/Bandi/DettaglioBando/Agevolazioni/bando-2018-misura-6 operazione-6.1.01-disposizioni-presentazione-domande

https://www.psr.regione.lombardia.it/wps/portal/PROUE/FEASR/Bandi/DettaglioBando/Agevolazioni/operazione-6.1.01-bando-2019-disposizioni-attuative-presentazione-domande

Regione ombardia

#### Il Percorso di coaching si realizza, prevalentemente, tramite **incontri presso l'impresa destinataria dell'intervento, e il numero massimo di partecipanti (destinatari) di un Percorso di Coaching è pari a 1 con una durata compresa fra 20 e 100 ore.**

Più in dettaglio il Percorso di coaching deve essere incentrato su almeno uno dei seguenti obiettivi:

- migliorare la gestione economica e organizzativa dell'impresa agricola (conoscenza dei bilanci aziendali, analisi dei processi di funzionamento interni all'azienda, identificazione di aree a bassa redditività, ad alto costo, margini di efficientamento organizzativo, adeguamenti richiesti dalla normativa ecc.)3;
- avviare un processo di innovazione tecnologica, metodologica o organizzativa (tappe, tecniche e strumenti fondamentali per valutare, monitorare e gestire il percorso progettuale innovativo quale ad esempio conversione al metodo di produzione biologico ecc.)4.

Inoltre, il percorso di Coaching:

- deve riguardare esclusivamente l'ambito della produzione primaria (Allegato 1 del Trattato dell'Unione Europea);
- non deve essere realizzato in contrasto con gli obiettivi del Piano aziendale approvato con l'adesione all'operazione 6.1.01;
- può affrontare contestualmente una o più tematiche (in SisCo "Macrocategorie") tra quelle elencate all'allegato 1, delle presenti disposizioni attuative, indicando la tematica e l'intervento prevalente come numero di ore.

L' Ente di formazione può presentare più domande di aiuto.

Ciascuna domanda deve prevedere un solo Percorso di coaching e ogni Percorso deve riferirsi a un unico Coach, il quale può seguire al massimo10 Percorsi.

#### **A completamento del Percorso viene rilasciato dall'Ente di formazione esclusivamente un attestato di frequenza.**

### **Azioni complementari del Percorso di coaching**

Fermo restando il rispetto del monte ore complessivo sopra richiamato, le azioni e i contenuti dell'affiancamento svolto presso l'azienda agricola possono riguardare, nella misura totale massima del 30%, le seguenti azioni:

- a) visite singole o collettive in altre aziende e/o altre realtà operative, dove sono attuate soluzioni tecniche o organizzative assimilabili a quelle previste dal Progetto di coaching;
- b) partecipazione ad incontri formativi di gruppo;
- c) lezioni in aula o in campo tenute da specialisti, erogabili anche con sistemi di formazione basati sulle tecnologie multimediali.

Nell'ambito delle attività integrative di cui ai precedenti punti b) e c), è consentito realizzare le lezioni d'aula anche con modalità on line.

In tale ipotesi sarà necessario utilizzare piattaforme telematiche che permettano l'interazione sincrona tra il docente ed il destinatario del Percorso di coaching. Le piattaforme devono garantire il rilevamento delle presenze, con il rilascio di specifici output in grado di tracciare in maniera univoca la presenza di allievo e docente.

In particolare si specifica che le piattaforme telematiche attraverso le quali verrà, eventualmente, erogata la formazione on-line dovranno:

- consentire di tracciare, estrarre e documentare in maniera univoca tramite log e reportistica i partecipanti, i tempi di accesso e la durata dell'utilizzo degli strumenti on line;
- permettere di registrare le sessioni formative e le eventuali interazioni tra gli utenti loggati;
- garantire adeguate modalità e specifici strumenti d'interazione tra docente e allievo-destinatario.

L'opzione di realizzare l'attività d'aula in modalità on-line e la piattaforma che si intende utilizzare, devono essere specificate nel "Progetto" di cui all'allegato 2 e, successivamente all'avvio del Percorso eventualmente finanziato, anche nel "Programma dettagliato delle attività e dati allievo", allegato 4.

<sup>3</sup> Corrisponde alla tematica 1 degli elementi di valutazione

<sup>4</sup> Corrisponde alla tematica 2 degli elementi di valutazione

Regione

L'Ente di formazione dovrà garantire l'accesso all'aula virtuale agli incaricati dei controlli e consentire la verifica dell'effettivo svolgimento della formazione on-line sincrona, anche attraverso l'analisi dei log in tempo reale.

### **Collegamento con i Gruppi Operativi del Partenariato Europeo dell'Innovazione**

Per favorire il collegamento con i progetti, realizzati o in via di realizzazione, dei Gruppi Operativi del Partenariato Europeo dell'Innovazione, di seguito G.O., che sono stati costituiti in Regione Lombardia ai sensi dell'operazione 16.1.01, i Percorsi di coaching potranno prevedere che:

- 1. l'affiancamento individuale presso l'impresa riguardi anche la valutazione dell'applicabilità dell'innovazione adottata da aziende partecipanti a un G.O.;
- 2. la trattazione/illustrazione da parte di un esperto in aula o in campo, riguardi anche esperienze maturate nei suddetti G.O.;
- 3. la visita ad altre aziende o realtà operative, sia effettuata presso le aziende che fanno parte del G. O. per le attività riguardanti il progetto realizzato dal G.O., anche tramite la partecipazione a eventi dimostrativi organizzati nell'ambito del progetto stesso.

Le azioni elencate ai punti 2 e 3 costituiscono ulteriori specifiche delle azioni complementari previste al precedente paragrafo 5.2 e pertanto devono essere realizzate nell'ambito della percentuale massima del 30 % del monte ore complessivo.

I progetti realizzati dai Gruppi operativi sono consultabili nella sezione del sito tematico del Programma di Sviluppo Rurale (indirizzo attuale): https://www.psr.regione.lombardia.it/wps/portal/PROUE/FEASR e https://www.innovarurale.it/it/pei-agri/gruppi-operativi/bancadati-go

## **Interventi non ammissibili**

Nell'ambito dell'Operazione 1.1.01 non sono ammissibili i Percorsi:

- riguardanti argomenti e tematiche diverse da quelle previste nei progetti ammessi a finanziamento;
- che rientrano nei programmi o sistemi di educazione previsti dall'ordinamento scolastico;
- finanziati con il POR FSE 2014‐2020 della Regione Lombardia e, in generale, con altre fonti di aiuto pubbliche;
- relativi alla formazione tecnica specifica per i comparti di cui al Regolamento 1308/2013:
	- o dell'apicoltura;<br>o dell'ortofrutta e
	- dell'ortofrutta e olivicolo;
- relativi alla formazione tecnico specifica per il settore forestale, e per le attività di diversificazione delle attività agricole.

### **Data inizio e fine dei Percorsi**

I Percorsi di coaching possono aver inizio dopo la data della comunicazione formale di ammissione a finanziamento, avere durata fino a 12 mesi e terminare entro il 30/06/2023.

### **6 CARATTERISTICHE GENERALI DELL'AGEVOLAZIONE**

### **Tipologia di aiuto**

Il contributo, a valere sulle risorse del Programma di sviluppo rurale, è concesso in conto capitale.

### **Ammontare del contributo**

Per la realizzazione degli interventi formativi è concesso un contributo pari al 100% della spesa ammessa a finanziamento.

### **Dotazione finanziaria**

La dotazione finanziaria complessiva dell'Operazione, per l'applicazione delle presenti disposizioni attuative, è pari a **€ 143.000,00.**

Qualora il contributo totale delle domande ammissibili a finanziamento superi la dotazione finanziaria di cui sopra, la stessa può essere incrementata utilizzando le eventuali risorse che si rendessero disponibili sulla Misura anche per economie di spesa accertate o rimodulazioni finanziarie approvate dalla Commissione Europea entro i termini di validità della graduatoria fissati al **30 settembre 2022.**

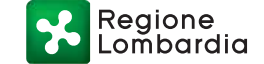

In ogni caso è garantito il finanziamento per intero dell'ultima domanda ammessa a contributo.

#### **Massimale di spesa**

Per ogni beneficiario il massimale di spesa ammissibile a contributo in applicazione della presente Operazione è pari a **€13.965,00** per domanda.

#### **Spese ammissibili**

Le spese inerenti alla realizzazione dei Percorsi devono essere sostenute successivamente alla data di ammissione a finanziamento del Percorso medesimo, fatte salve quelle relative alla progettazione che comunque devono essere sostenute dopo la data di presentazione della domanda di aiuto, e le spese di coordinamento, pubblicizzazione dell'opportunità formativa e selezione dei partecipanti, che non possono essere sostenute prima della data di pubblicazione delle presenti disposizioni attuative.

Per tutte le transazioni relative al Percorso gli Enti beneficiari devono utilizzare un sistema contabile distinto, ovvero utilizzare un apposito codice.

Tutti i documenti necessari per la rendicontazione delle spese sostenute devono riportare il Codice unico di Progetto, di seguito C.U.P. Per le fatture emesse prima della comunicazione del C.U.P. deve essere indicato il numero della domanda di finanziamento.

I pagamenti dovranno essere effettuati mediante strumenti che ne consentano la tracciabilità.

Le spese ammissibili non comprendono l'I.V.A. o altri tributi.

Le attività e le relative spese realizzate da Enti accreditati aventi natura pubblica, devono essere sostenute nel rispetto della normativa concernente i contratti pubblici.

Gli incarichi conferiti a dipendenti pubblici dovranno essere in armonia con le disposizioni di cui all'art. 53, commi 6 e 7 del Dlgs 165/2001 (Autorizzazione/Comunicazione).

Sono ammesse a finanziamento le spese sostenute per:

#### **A) Coach, docenze, progettazione**

#### **a1-a2) Coach e Docenti**

La spesa massima ammessa è modulata in base alle caratteristiche e all'esperienza professionale dei docenti in relazione all'area di intervento. Solo ed esclusivamente per determinare il costo orario dei docenti, si richiamano le disposizioni previste dal D.D.U.O. 8976/12: "Approvazione del manuale di rendicontazione a costi reali di operazioni FSE - POR ob. 2 2007/2013 – primo aggiornamento".

#### **a3) Progettisti**

I costi collegabili alla progettazione del Percorso coaching, sono riconosciuti nella misura massima pari al 5% della somma dei costi per Coach e Docenti. Per gli importi e massimali giornalieri valgono gli stessi criteri esposti per Coach e Docenti e qui di seguito riassunti.

In specifico<sup>5</sup>:

- fascia A fino ad un massimale di € 100 per ora di attività frontale, in aula o in campo;
- fascia B, fino ad un massimale di €80 per ora di attività frontale, in aula o in campo;
- fascia C, fino ad un massimale di € 50 per ora di attività frontale, in aula o in campo.

In caso di utilizzo di docenti interni, il costo orario è stabilito secondo il metodo di calcolo rappresentato nel citato D.D.U.O. 8976/12.

#### **La spesa massima ammissibile giornaliera per le docenze non può superare: per i docenti di fascia A, 500 €, per quelli di fascia B, 300 €, per i docenti di fascia C, 150 €.**

#### **Il costo orario e i massimali giornalieri per i docenti interni non possono superare i massimali previsti per le docenze esterne, tenuto conto delle tre diverse fasce di costo orario.**

#### **B) Viaggio docenti, coach e destinatario**

- aereo, classi economiche, per distanze superiori ai 300 km;
- treno di 2º classe o, nel caso di distanze superiori ai 300 km, di 1º classe;

<sup>5</sup> Dal citato D.D.U.O. 8976/12 recante il Manuale per la rendicontazione a costi reali:

- la fascia A richiede un'esperienza decennale e comprende: docenti universitari, ricercatori senior, dirigenti d'azienda, imprenditori, esperti di settore, professionisti ed istruttori forestali;
	- la fascia B richiede un'esperienza triennale e comprende ricercatori universitari, esperti di settore, professionisti;
- la fascia C comprende ricercatori universitari, esperti di settore, professionisti con esperienza inferiore al triennio.

Regione ombardia

- altri mezzi di trasporto pubblico;
- taxi, solo se giustificato da motivazioni di urgenza;
- mezzo proprio, con indennità chilometrica pari a 1/5 del costo medio di un litro di benzina nel mese di svolgimento delle missioni<sup>6</sup>.

Le spese devono essere documentate, in sede di rendicontazione, tramite ricevute fiscali o fatture. Nel caso di utilizzo di mezzo proprio deve essere allegata una dichiarazione sottoscritta dall'interessato, contenente: data, destinazione, chilometri percorsi e motivazione validata dall'Ente di Formazione Beneficiario

## **C) Vitto e alloggio per docenti, coach e destinatario**

- trasferta di durata compresa fra 6 e 12 ore: massimo € 22,26 per un pasto;
- trasferta di durata superiore a 12 ore: massimo € 44,26 per due pasti, per il pernottamento sono rimborsabili solo spese per alberghi di categoria non superiore al 4 stelle.

La spesa massima riconoscibile per le voci di costo del punto B e C è pari a € 85 al giorno complessivi.

Il massimale per progetto è ottenibile con il seguente calcolo:

- ore totali del percorso inclusa progettazione x costo orario/ massimale di spesa giornaliera per docente o coach= numero massimo di "giorni missione" del percorso
- Numero massimo di "giorni missione" del percorso x 90= massimale per progetto

Le spese su indicate devono essere documentate, tramite ricevute fiscali o fatture.

### **D) Spese generali**

Le spese generali sono riconosciute a tasso forfettario pari al 15% del valore complessivo dei costi per il personale di cui alla lettera A), ai sensi dell'art. 68, 1°comma lettera b) del Reg. (UE) 1303/2013, e sono comprensive di coordinamento, selezione dei partecipanti, acquisto materiale e servizi didattici, affitto aule, attività di pubblicizzazione dell'opportunità formativa e spese indirette.

Qualora l'importo indicato nel Progetto del Percorso riferito alle spese di cui alla presente lettera **D) Spese Generali** superi la percentuale indicata del 15%, il medesimo importo sarà ridotto d'ufficio nella fase d'istruttoria di ammissibilità della domanda d'aiuto.

## **Spese non ammissibili**

Non sono ammissibili:

- le spese pagate in contanti o con carte prepagate;
- le spese sostenute e/o fatturate al beneficiario da società con rapporti di controllo o collegamento così come definito ai sensi dell'art. 2359 del c.c.;
- l'imposta sul valore aggiunto (IVA) e i tributi in generale.

## **Periodo di eleggibilità delle spese**

Saranno riconosciute le spese per la realizzazione del Percorso, lettere A)<sup>7</sup>, B), e C), sostenute nell'intervallo di tempo compreso tra la data di inizio e di conclusione degli interventi di cui al punto 5.5**. Le spese di Progettazione possono essere sostenute prima dell'inizio degli interventi ma comunque dopo la presentazione della domanda di aiuto.** Le spese generali D) possono essere sostenute nel periodo che va dalla data di pubblicazione delle presenti disposizioni attuative fino alla data di presentazione della domanda di pagamento del saldo.

## **7 DIVIETO DI CUMULO DEGLI AIUTI**

I contributi di cui alla presente Operazione non sono cumulabili con altre agevolazioni relative ad altri regimi di aiuto pubblici, istituiti per i medesimi interventi.

Qualora il richiedente presenti domande di finanziamento relative al medesimo intervento in applicazione di altri regimi di aiuto deve, in caso di ammissione a finanziamento alla presente Operazione, scegliere per l'accesso a una sola fonte di finanziamento, rinunciando conseguentemente alle altre. Tale scelta deve

<sup>6</sup> Per il calcolo fare riferimento alle tabelle pubblicate sul sito del Ministero dello Sviluppo economico (link attuale https://dgsaie.mise.gov.it/prezzi\_carburanti\_mensili.php

<sup>7</sup> Esclusa la progettazione vedi periodo successivo.

essere comunicata al Responsabile di Operazione tramite PEC, entro 30 giorni continuativi dal ricevimento della comunicazione dell'ammissione a finanziamento ai sensi della presente Operazione.

## **8 CRITERI DI VALUTAZIONE**

#### **ELEMENTI DI SELEZIONE**

Per l'ammissione a finanziamento, le domande sono valutate in relazione ai seguenti requisiti:

- Tematica oggetto della formazione;
- Qualità del progetto;
- Collegamento del progetto formativo con iniziative promosse da Gruppi Operativi (GO) del PEI.

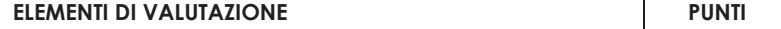

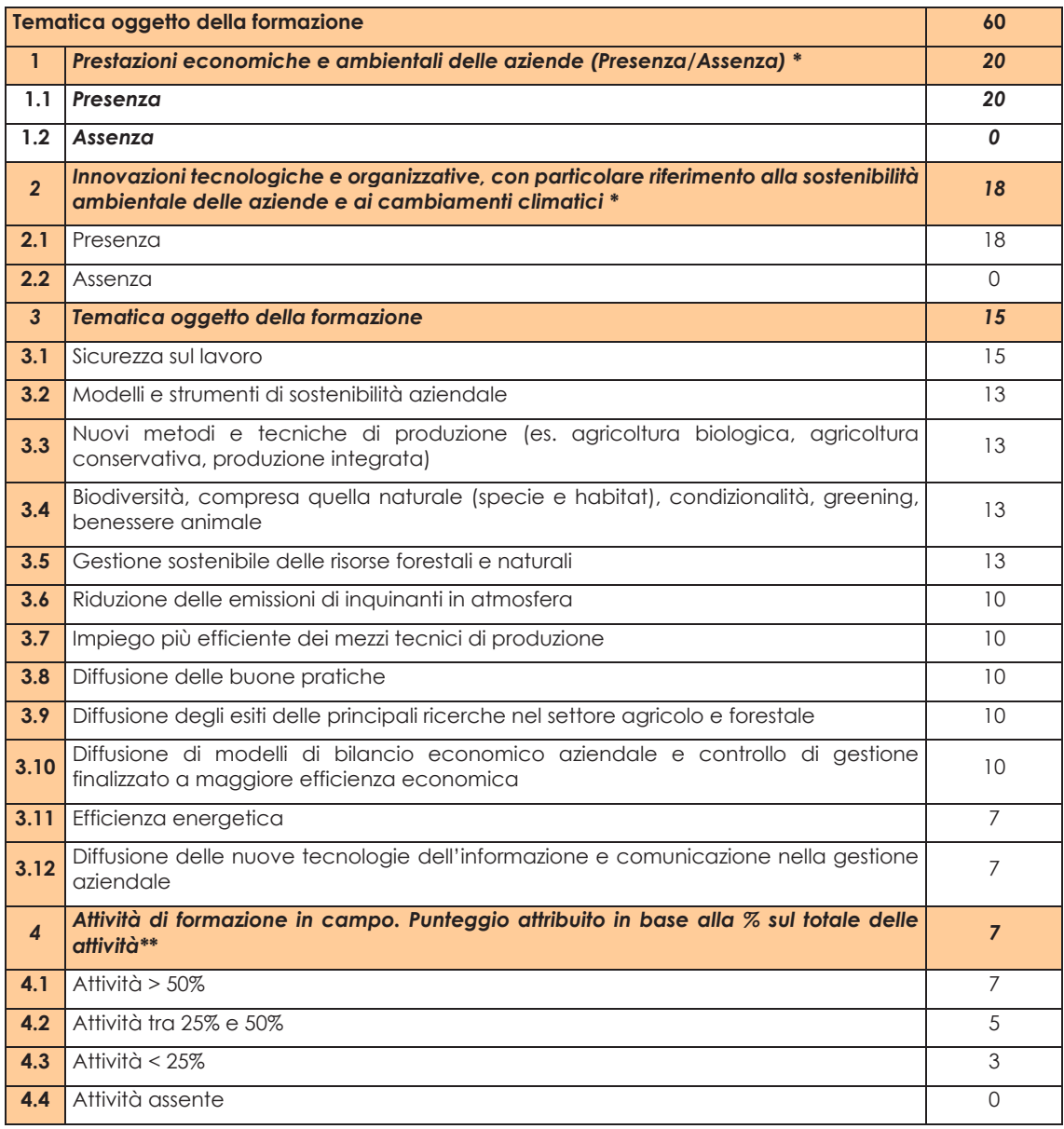

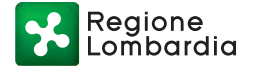

Г

Serie Ordinaria n. 32 - Mercoledì 11 agosto 2021

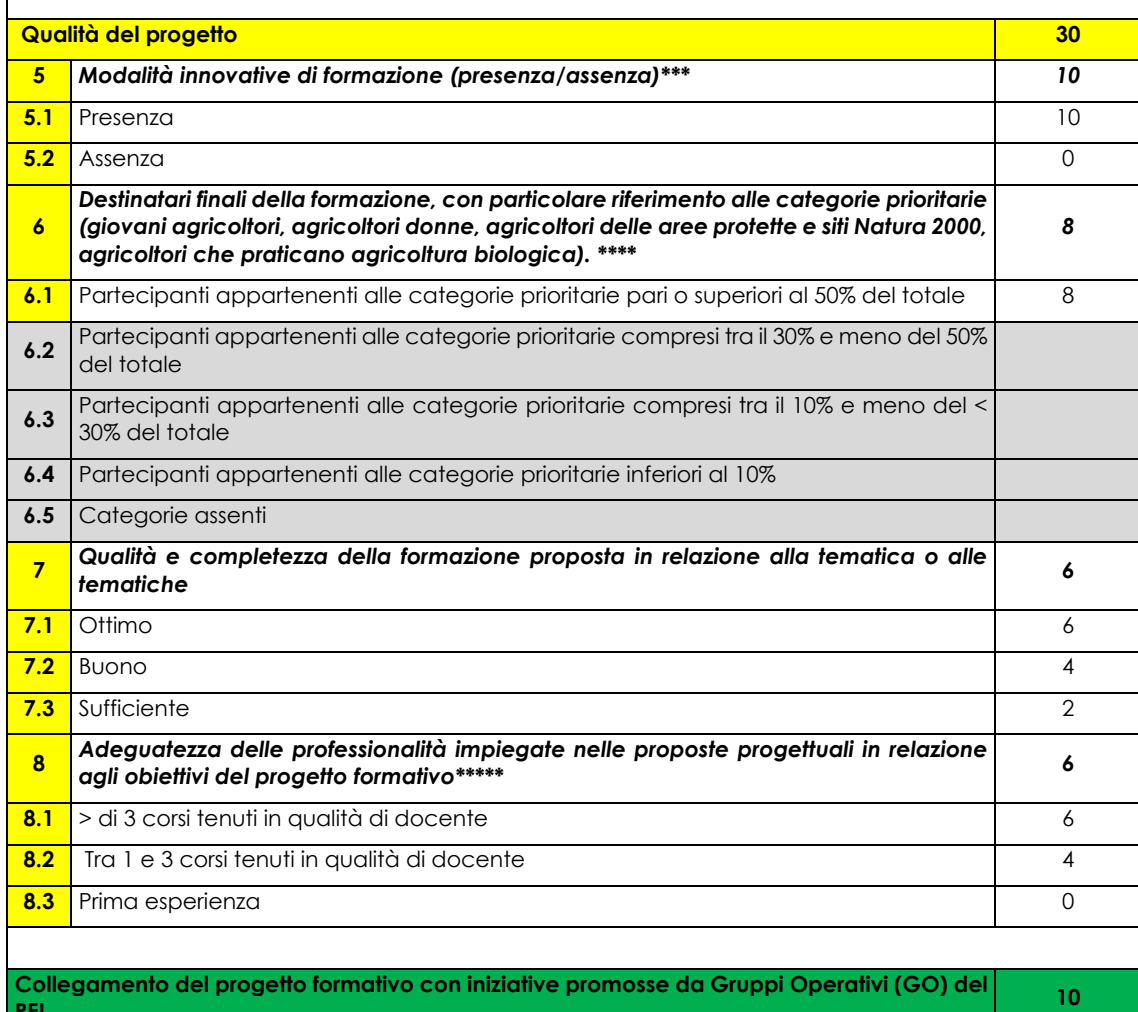

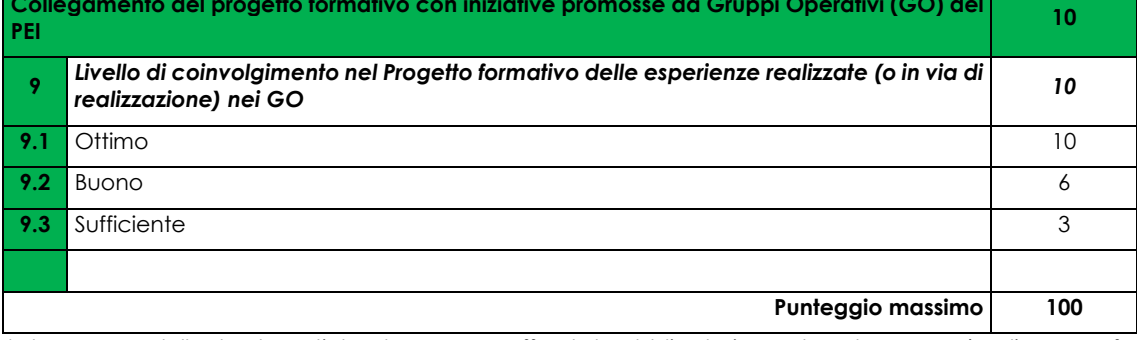

\*Almeno una delle due tematiche deve essere affrontata obbligatoriamente nel percorso (vedi paragrafo 5.1)

\*\* La percentuale deve essere calcolata sulla base del numero di ore di dedicate alla formazione realizzata presso realtà aziendali diverse da quella de destinatario, incluse le aziende partecipanti ai Gruppi Operativi, pari al max del 30% del monte ore complessivo (paragrafo 5.2. lettere a) b) e c)):

Il punteggio viene pertanto attribuito secondo il seguente schema:

Percentuale di attività (presso altre aziende):

- se uguale/inferiore a 30% e maggiore/uguale a 15%=punti 7;

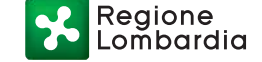

- se inferiore a 15% e maggiore/uguale a 7%=punti 5;
- se inferiore a 7% e maggiore/uguale a 1%=punti 3;
- se inferiore a 1%=punti 0.

\*\*\*A titolo esemplificativo e non esaustivo potranno essere considerate modalità innovative di formazione: l'utilizzo di tutorial durante le lezioni, la realizzazione di esercitazioni che prevedano l'utilizzo di particolari software, le lezioni tenute da docenti in videoconferenza.

\*\*\*\* Sarà attribuito un punteggio pari a 8 per tutte le domande.

\*\*\*\*\* Il punteggio viene attribuito considerando la prevalenza, in ore, del livello di esperienza dei docenti del Percorso risultante dal numero di ore riportate nella tabella A dell'allegato 2 "Progetto". In caso di esperienze equivalenti, si assegna il punteggio più favorevole.

\*\*\*\*\*\*Il livello di coinvolgimento ai Gruppi operativi, da realizzarsi secondo quanto descritto paragrafo 5.3, è valutato Ottimo, Buono o Sufficiente, se il Percorso di coaching prevede al suo interno:

- affiancamento individuale = ottimo
- con docenza di esperto= buono
- in visita aziendale= sufficiente

In caso di presenza di più attività collegabili ai GO, sarà attribuito il punteggio corrispondente al criterio che coincide all'attività meglio valutata, tra quelle indicate dall'Ente.

### **9 RESPONSABILE DEL PROCEDIMENTO**

Ai sensi della disciplina vigente, l'ammissione ai contributi è disposta con provvedimento del Dirigente regionale della Struttura competente, di seguito Responsabile di Operazione, individuato con decreto dell'Autorità di Gestione del PSR 2014-2020, che assume la funzione di Responsabile del Procedimento ai sensi dell'art. 5 della legge 241/1990.

#### **10 PRESENTAZIONE DELLA DOMANDA**

Nel periodo di applicazione delle presenti disposizioni attuative, possono presentare **domanda di contributo** ai sensi dell'Operazione 1.1.01 gli Enti accreditati alla formazione di cui al paragrafo 3.

È possibile presentare più domande di Percorso di coaching a valere sulle presenti disposizioni attuative, o più edizioni del medesimo Percorso e, come già ricordato al paragrafo 5.1, ciascuna domanda deve prevedere un solo Percorso e al massimo 10 Percorsi per ciascun Coach.

La domanda non deve essere perfezionata con il pagamento dell'imposta di bollo in quanto esente, ai sensi dell'art. 21 bis dell'Allegato B al D.P.R. 642/1972, "Atti, documenti e registri esenti dall'imposta di bollo in modo assoluto".

Si ricorda che prima dell'erogazione del contributo verrà eseguita la verifica della regolarità del D.U.R.C. (documento unico regolarità contributiva). Il documento di regolarità contributiva (DURC) in corso di validità è acquisito d'ufficio da Regione Lombardia, presso gli enti competenti, in base a quanto stabilito dall'art. 6 del Decreto del 30.01.2015 del Ministero del lavoro e delle Politiche Sociali (G.U. Serie Generale n. 125 del 1.6.2015). In caso di accertata irregolarità in fase di erogazione, verrà trattenuto l'importo corrispondente all'inadempienza e versato agli enti previdenziali e assicurativi (L. n. 98/2013, art. 31 commi 3 e 8-bis).

#### **Quando presentare la domanda**

La domanda di aiuto può essere presentata dal 15 settembre 2021 alle ore 16.00 del 16 novembre 2021.

#### **A chi presentare la domanda**

La domanda deve essere presentata alla Regione Lombardia, con le modalità di seguito descritte, indicando l'ambito territoriale in cui sarà realizzato il Percorso.

## **Come presentare la domanda**

La domanda deve essere presentata esclusivamente per via telematica, tramite la compilazione del modello informatizzato presente nel Sistema Informativo SisCo, raggiungibile all'indirizzo https://agricoltura.servizirl.it/PortaleSisco/, entro il termine specificato al paragrafo10.1 delle presenti disposizioni attuative.

La domanda di aiuto può essere presentata, come già detto, **previa costituzione/aggiornamento del "Fascicolo aziendale informatizzato", da effettuarsi presso un Centro di Assistenza Agricola autorizzato (CAA).**

Il richiedente può presentare la domanda direttamente o avvalersi, per la fase di compilazione e presentazione, di soggetti delegati prescelti: Organizzazioni professionali Agricole, CAA o liberi professionisti.

La domanda deve essere compilata in tutte le sue parti, scaricata in formato PDF e sottoscritta dal legale rappresentante o da uno dei soggetti con diritto di firma risultanti dal sistema informativo.

Dopo la sottoscrizione, la domanda deve essere inserita nel sistema informativo SisCo.

La domanda s'intende presentata con l'avvenuta assegnazione del protocollo, generato dal sistema informativo della Regione Lombardia (EDMA), entro il termine stabilito al paragrafo 10.1.

#### **In caso di mancata assegnazione del protocollo o assegnazione del protocollo oltre tale termine, anche a causa di eventuali anomalie o malfunzionamenti dei sistemi informativi, la domanda si considera non presentata.**

La presentazione della domanda entro la data e l'ora stabiliti dalle presenti disposizioni attuative è di esclusiva responsabilità del richiedente, che si assume ogni rischio di mancata o tardiva ricezione da parte di Regione Lombardia dovuta a qualsiasi motivo tra cui, a titolo esemplificativo ma non esaustivo: malfunzionamenti degli strumenti telematici utilizzati, incompatibilità degli strumenti telematici con il sistema SisCo, difficoltà di connessione e trasmissione, lentezza dei collegamenti o qualsiasi altro motivo.

È esclusa ogni responsabilità di Regione Lombardia ove, per ritardo o disguidi tecnici o di altra natura ovvero per qualsiasi motivo, la domanda non sia presentata entro la scadenza stabilita.

Pertanto, si raccomanda ai richiedenti di accedere a SisCo entro un termine adeguato, rispetto ai tempi di compilazione e protocollazione della domanda, al numero e alla dimensione dei documenti da allegare alla stessa.

Con l'attribuzione del numero di protocollo, **entro la scadenza sopra richiamata**, si avvia il procedimento amministrativo di valutazione delle domande e, contestualmente, è prevista una comunicazione informatica al richiedente, che vale come comunicazione di avvio del procedimento ai sensi della legge n. 241/90.

### **Documentazione da allegare alla domanda**

Il richiedente deve allegare in formato non modificabile, firmato elettronicamente con estensione.p7m o .pdf, la documentazione sottoelencata:

- il Progetto del percorso di coaching, redatto secondo lo schema di cui all'allegato 2;
- i curricula in formato europeo, sottoscritti da coach, progettisti, eventuali docenti, interni ed esterni, coinvolti nel progetto formativo;
- la copia delle lettere d'incarico, degli accordi preliminari di collaborazione/contratti/ ordini di servizio del personale interno e/o esterno, incaricato per attività di coaching, progettazione e eventuali docenze;
- dichiarazione sostitutiva di atto notorio (allegato 3) di avere o non avere richiesto, per gli interventi oggetto di contributo ai sensi della presente Operazione, il finanziamento anche con altre fonti di aiuto pubbliche diverse dal Programma di Sviluppo Rurale 2014-2020.

### **Si precisa che ogni allegato deve essere firmato digitalmente ossia:**

- **i curricula dai Coach ed eventuali Docenti e Progettisti;**
- **le dichiarazioni dal legale rappresentante;**
- **gli accordi preliminari, incarichi e contratti, da entrambi i sottoscrittori.**

Regione ombardia

A tal proposito si rappresenta che ai sensi del Regolamento dell'Unione Europea numero 910/2014, cosiddetto regolamento "eIDAS" (electronic IDentification Authentication and Signature - Identificazione, Autenticazione e Firma elettronica), la sottoscrizione della documentazione utile alla partecipazione al bando dovrà essere effettuata con firma digitale o firma elettronica qualificata o firma elettronica avanzata. È ammessa quindi anche la firma con Carta Regionale dei Servizi (CRS) o Carta Nazionale dei Servizi (CNS), purché generata attraverso l'utilizzo di una versione del software di firma elettronica avanzata aggiornato a quanto previsto dal Decreto del Consiglio dei Ministri del 22/2/2013 "Regole tecniche in materia di generazione, apposizione e verifica delle firme elettroniche avanzate, qualificate e digitali, ai sensi degli articoli 20, comma 3, 24, comma 4, 28, comma 3, 32, comma 3, lettera b) , 35, comma 2, 36, comma 2, e 71".

In caso di coinvolgimento di personale utilizzato a titolo gratuito è comunque necessario presentare almeno il curriculum.

#### **Sostituzione e ricevibilità della domanda 10.5.1 Sostituzione della domanda**

Entro la data di scadenza per la presentazione delle domande, indicata al paragrafo 10.1, il richiedente può annullare una domanda già presentata e presentarne una diversa, che costituisce un nuovo procedimento, alle condizioni indicate nei paragrafi 10.1, 10.2 e 10.3.

Se la nuova domanda non è protocollata (in SisCo: "validata") entro il termine previsto dalle presenti disposizioni attuative, la stessa si considera non presentata e, ai fini dell'istruttoria, resta valida la domanda già presentata.

### **10.5.2 Ricevibilità della domanda**

Le domande protocollate dopo la scadenza del termine previsto al paragrafo 10.1 sono considerate non ricevibili e quindi non sono oggetto di istruttoria e i procedimenti si considerano conclusi ai sensi dell'art. 2, comma 1 della l. n. 241/1990 e s.m.i.

In tale ipotesi, il Responsabile di Operazione 1.1.01 comunica al richiedente, tramite PEC, la non ricevibilità della domanda.

### **11 ISTRUTTORIA**

#### **Verifica della documentazione e delle condizioni di ammissibilità**

Per l'istruttoria delle domande, il Responsabile di Operazione si avvale di un Gruppo tecnico di supporto alla valutazione, di seguito denominato "Gruppo tecnico", istituito con apposito atto, e composto dallo stesso Responsabile e dai Dirigenti delle Strutture Agricoltura, Foreste, Caccia e Pesca territorialmente competenti e dal Dirigente del Settore Agricoltura della Provincia di Sondrio, di seguito denominati "Amministrazioni competenti".

I Dirigenti delle Amministrazioni competenti individuano, nell'ambito delle proprie Strutture, i funzionari incaricati dell'istruttoria delle domande e ne comunicano i nominativi al Responsabile di Operazione.

Il Responsabile di Operazione, effettuate le verifiche di ricevibilità delle domande, trasmette alle Amministrazioni competenti gli elenchi delle domande medesime per l'avvio della fase istruttoria.

Le amministrazioni competenti verificano la presenza della documentazione di cui al paragrafo 10.4 e il rispetto delle condizioni di cui al paragrafo 4.

L'assenza di uno dei documenti di cui al paragrafo 10.4, o il mancato rispetto delle condizioni di cui al paragrafo 4, determina la non ammissibilità della domanda di contributo all'istruttoria tecnico amministrativa di merito.

In tali ipotesi le Amministrazioni competenti comunicano l'esito delle verifiche al Responsabile di Operazione 1.1.01 che, avvalendosi delle medesime Amministrazioni competenti, comunica tramite PEC ai richiedenti la non ammissibilità delle domande di aiuto alla fase istruttoria successiva.

Tutta la documentazione di cui al paragrafo 10.4 deve essere allegata al momento della presentazione della domanda di contributo.

### **Istruttoria tecnico amministrativa di merito della domanda**

L'istruttoria della domanda prosegue con lo svolgimento di controlli e attività amministrative e tecniche, che comprendono:

- l'ammissibilità dell'intervento proposto, così come definita al paragrafo 5.1 delle presenti disposi zioni attuative;
- la verifica delle spese richieste e il rispetto dei massimali e dei rapporti percentuali di spesa previsti al paragrafo 6;
- la verifica della completezza e correttezza della domanda di contributo, unitamente alla documentazione ad essa allegata e la valutazione del Progetto formativo;
- l'attribuzione del punteggio secondo i criteri definiti nel paragrafo 8;
- la determinazione dell'ammontare della spesa ammissibile e del contributo;

Nel caso in cui si evidenzi la necessità di perfezionare la documentazione presentata in quanto i documenti non risultano chiari o esaustivi, l'Amministrazione competente tramite PEC ne chiede al richiedente la trasmissione, sempre tramite PEC, entro un termine non superiore a 10 giorni continuativi dalla richiesta.

Il Responsabile dell'operazione 1.1.01, per il tramite dell'Amministrazione competente, che riceve la documentazione esplicativa, provvede ad inserirla a sistema, durante la fase istruttoria.

A conclusione dei controlli sopra richiamati, il funzionario incaricato dal Dirigente dell'Amministrazione competente, redige e sottoscrive un verbale dell'istruttoria effettuata.

Il Responsabile di Operazione 1.1.01, avvalendosi del Gruppo tecnico di cui al paragrafo 11, procede alla valutazione delle domande istruite e dei relativi esiti e, a conclusione dell'attività, redige l'elenco provvisorio delle domande valutate con i relativi punteggi.

Il Dirigente dell'Amministrazione competente sottoscrive e trasmette via PEC, il verbale istruttorio di valutazione ai richiedenti, che possono partecipare al procedimento istruttorio ai sensi della legge 241/1990 e presentare al Dirigente dell'amministrazione competente e, per conoscenza, al Responsabile di Operazione, osservazioni sulla valutazione, sempre tramite PEC.

Le osservazioni possono essere eventualmente corredate da documenti.

Se il richiedente presenta osservazioni, il funzionario incaricato dell'Amministrazione competente effettua i controlli e le attività amministrative sopra richiamate, e redige una proposta di verbale di istruttoria che tiene conto delle osservazioni presentate, motivandone l'accoglimento o il non accoglimento.

Il Responsabile di Operazione, eventualmente con il supporto del Gruppo tecnico, valuta le proposte di istruttorie e definisce gli esiti conseguenti alle osservazioni pervenute.

Le osservazioni presentate ed i relativi documenti devono essere caricati a Sis.Co.

Ai sensi dell'art. 10 bis della L. 241/90, dell'eventuale mancato accoglimento di tali osservazioni è data ragione nella motivazione del provvedimento finale.

### **Chiusura delle istruttorie**

Le istruttorie, comprensive delle attività di riesame, devono essere completate entro **90 giorni** dalla data di chiusura del periodo di presentazione delle domande.

**I richiedenti, successivamente alla pubblicazione sul Bollettino Ufficiale della Regione Lombardia (BURL) del Decreto di finanziamento, possono proporre eventuale ricorso secondo le modalità previste al paragrafo 24.**

### **12 APPROVAZIONE DEGLI ESITI ISTRUTTORI ED AMMISSIONE A FINANZIAMENTO**

Il Responsabile di Operazione 1.1.01 predispone e approva con proprio provvedimento gli esiti definitivi di istruttoria, definendo i seguenti elenchi:

- domande non ammissibili all'istruttoria tecnico-amministrativa;
- domande con esito istruttorio negativo;
- domande con esito istruttorio positivo con l'indicazione del punteggio assegnato, dell'importo totale della spesa ammissibile e del contributo concedibile**;**

Regione ombardia

- domande ammesse a finanziamento con l'indicazione dell'importo totale della spesa ammessa e del contributo concesso evidenziando la quota di cofinanziamento comunitario;
- Domande istruite positivamente ma non ammesse al finanziamento.

Per ogni domanda con esito istruttorio positivo, ammessa a finanziamento viene rilasciato il Codice Unico di Progetto (C.U.P.) che accompagna ciascuna domanda di contributo dall'approvazione del provvedimento di assegnazione delle risorse fino al suo completamento. <sup>8</sup>

Il codice C.U.P. viene comunicato al Beneficiario dal Responsabile di Operazione e **deve essere riportato su tutti i documenti amministrativi e contabili, cartacei ed informatici.**

I soggetti pubblici devono provvedere direttamente all'attribuzione del codice CUP al progetto e comunicare lo stesso codice al responsabile di Operazione non appena attribuito.

### **Periodo di validità della graduatoria**

Le domande con esito istruttorio positivo non ammesse a finanziamento rimangono valide fino al **30/09/2022** e potranno essere finanziate nel caso si rendano disponibili ulteriori risorse a seguito di modifiche del PSR o di economie.

## **13 PUBBLICAZIONE, INFORMAZIONI E CONTATTI**

#### **Pubblicazione, informazioni**

Il provvedimento di cui al paragrafo precedente, a cura del Responsabile di Operazione, è:

- pubblicato sul BURL entro 28 febbraio 2022 e diventa efficace dalla data di pubblicazione;
- pubblicato sul Portale di Regione Lombardia dedicato al Programma di Sviluppo Rurale 2014-2020 all'indirizzo www.psr.regione.lombardia.it e sul Portale Online di Regione Lombardia www.bandi.regione.lombardia.it - Sezione Bandi;
- comunicato ai richiedenti via PEC, all'indirizzo indicato sul Fascicolo aziendale.

### 13.2 Scheda informativa

Di seguito i riferimenti ed i contatti per:

- **informazioni relative ai contenuti delle disposizioni attuative:**
	- o Responsabile di Operazione: Elena Zini Telefono: 02/67656704
	- o E. mail: *agricoltura@pec.regione.lombardia.it:*
	- o Referente tecnico: Maria Gabriella Bocchi Telefono: 02/67655556
	- o E. mail: maria\_gabriella\_bocchi@regione.lombardia.it
- **assistenza tecnica relativa alle procedure informatizzate:** Numero Verde 800 131 151 sisco.supporto@regione.lombardia.it
- **Informazioni relative ai controlli e ai pagamenti (Organismo Pagatore Regionale)**
	- o Dirigente Servizio tecnico e autorizzazione pagamenti FEASR E FEAGA: Giulio Del Monte, Tel 02.6765 0215
		- E. mail: *giulio\_delmonte@regione.lombardia.it*
		- o Referente: Alessandro Pezzotta, Tel. 02/67652539 E. mail: alessandro\_pezzotta@regione.lombardia.it

Per rendere più agevole la partecipazione al bando in attuazione della L.R. 1febbraio 2012 n.1, si rimanda alla Scheda informativa, di seguito riportata.

| l Titolo          | <b>PROGRAMMA DI SVILUPPO RURALE 2014 - 2020. OPERAZIONE 1.1.01</b><br><b>FORMAZIONE ED ACQUISIZIONE DELLE COMPETENZE</b> |
|-------------------|----------------------------------------------------------------------------------------------------|
| Di cosa si tratta | Percorsi individuali di coaching per giovani agricoltori che hanno<br>aderito all'operazione 6.1.01.                     |

<sup>8</sup> ai sensi di auanto stabilito dalla Deliberazione n. 24/2004 del Comitato Interministeriale per la Programmazione Economica (CIPE), in attuazione della legge n. 144 del 17 maggio 1999 e smi.

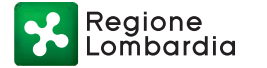

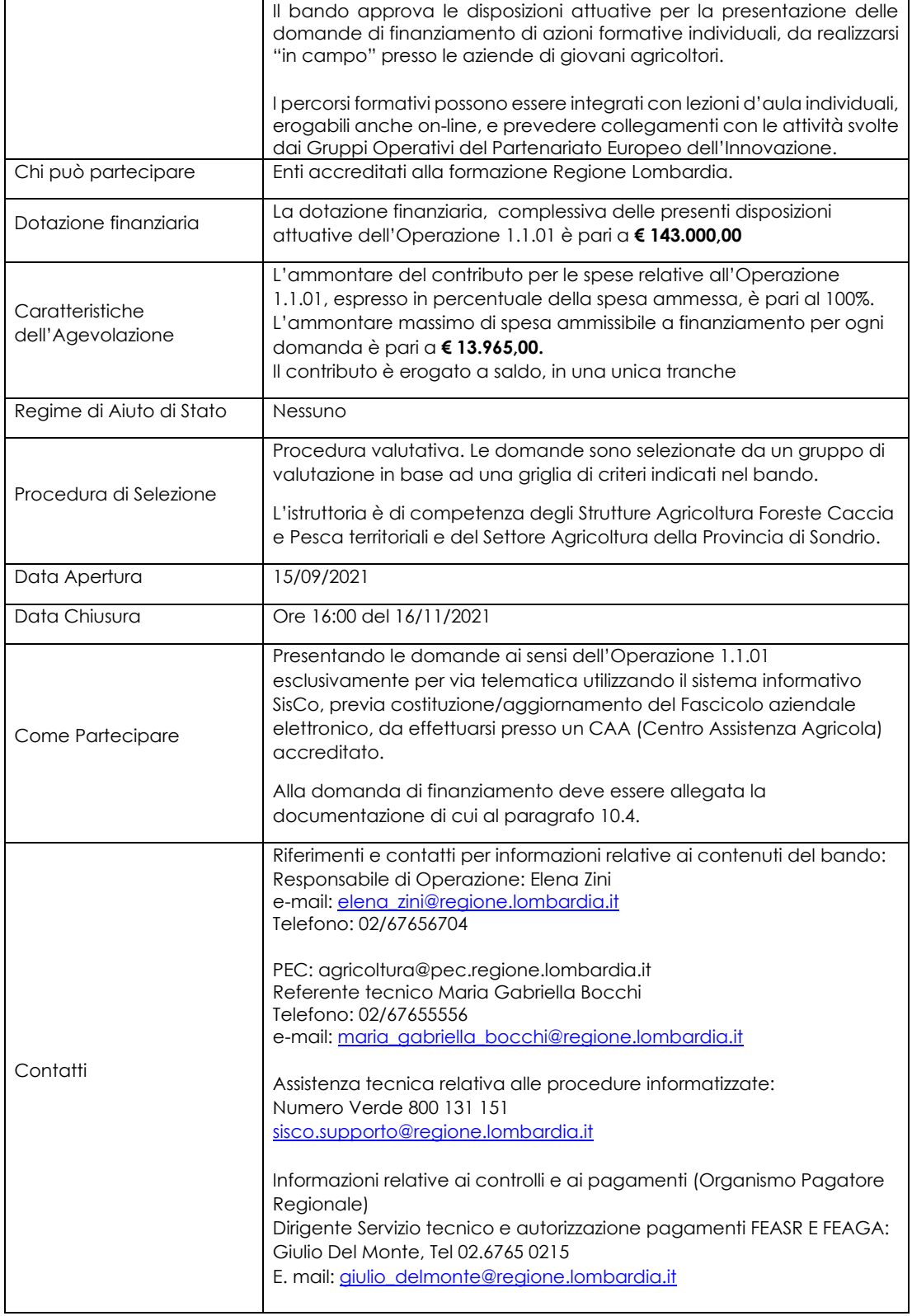

Regione

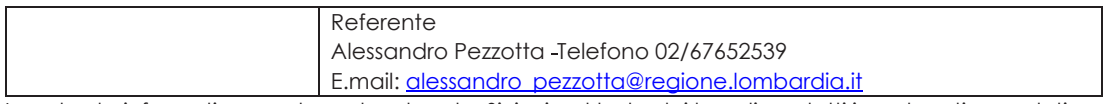

La scheda informativa non ha valore legale. Si rinvia al testo dei bandi per tutti i contenuti completi e vincolanti.

#### **14 REALIZZAZIONE DEI PROGETTI, AVVIO PERCORSO, CONTROLLI IN ITINERE, SOSTITUZIONE ALLIEVI.**

Dopo la pubblicazione sul BURL del provvedimento di ammissione a finanziamento di cui al precedente paragrafo 12, gli interventi devono essere conclusi entro e non oltre il **30/06/2023,** ed avere una durata massima di 12 mesi.

La mancata conclusione degli interventi entro il suddetto termine causa la decadenza dal contributo.

Non sono previste proroghe alla conclusione degli interventi.

### **Realizzazione del progetto e avvio del Percorso.**

L'Ente beneficiario con anticipo di almeno 10 giorni continuativi prima dell'avvio effettivo del Percorso, provvede ad inviare all'amministrazione competente, tramite PEC, la seguente documentazione:

- 1. il "Programma dettagliato delle attività e Dati dell'allievo", conformi allo schema di cui all'allegato 4;
- 2. dichiarazione sostitutiva di atto di notorietà con la quale il destinatario del Percorso coaching dichiara di essere o essere stato Beneficiario non decaduto dell'operazione 6.1 del Programma di sviluppo rurale, allegato 5.
- 3. autorizzazioni/comunicazioni, rilasciate dall'Ente di appartenenza allo svolgimento di incarichi esterni, per dipendenti pubblici eventualmente incaricati a svolgere attività previste nel Percorso.

**L'Ente beneficiario è tenuto altresì a comunicare all'amministrazione competente, tramite PEC, con anticipo di almeno 10 giorni continuativi, eventuali variazioni al "Programma dettagliato delle attività", di cui al punto 1), fatte salve le modifiche impreviste, paragrafo 14.1.1 e le cause di forza maggiore, paragrafo 21.**

**Le comunicazioni di avvio del Percorso devono essere inviate, in ragione del territorio di riferimento, ai seguenti indirizzi:**

**agricolturabergamo@pec.regione.lombardia.it**

**agricolturabrescia@pec.regione.lombardia.it**

**agricolturavalpadana@pec.regione.lombardia.it**

**agricolturabrianza@pec.regione.lombardia.it**

**agricolturainsubria@pec.regione.lombardia.it**

**agricolturapavialodi@pec.regione.lombardia.it**

**agricoltura@pec.regione.lombardia.it** (per la città metropolitana di Milano)

**protocollo@cert.provincia.so.it** (per la provincia di Sondrio)

**Il mancato rispetto dei termini di cui al presente paragrafo, sopra richiamati, determina la decadenza totale o parziale della domanda di finanziamento**, per inosservanza degli impegni essenziali o accessori di cui al successivo paragrafo **20.**

In specifico si realizzerà decadenza:

- **totale**, se la documentazione è trasmessa con meno di 5 giorni di anticipo rispetto alla data di avvio del corso o di variazione del "Programma dettagliato delle attività";
- **parziale**, se la documentazione è trasmessa tra il nono ed il quinto giorno di anticipo rispetto all'avvio del corso o di variazione del "Programma dettagliato delle attività";

Regione ombardia

#### *La documentazione di cui al precedente punto 1 deve essere compilata in ogni sua parte. Le spese collegate ad attività formative erogate in date non corrispondenti a quelle comunicate tramite PEC, nei tempi previsti al presente paragrafo, non sono riconoscibili in sede liquidazione del saldo.*

Nell'ipotesi in cui si preveda di realizzare la modalità formativa on-line in luogo della/e lezioni d'aula, eventualmente previste dal Progetto di Percorso coaching, l'Ente deve comunicare con la PEC di avvio del Percorso anche le indicazioni per l'accesso all'aula virtuale, in modo da consentire i controlli "in itinere" di cui al successivo paragrafo 14.2.

Ricevuta la documentazione di cui sopra, l'Amministrazione competente controlla:

- i contenuti dei documenti e, in particolare, che non si determini una diminuzione del punteggio attribuito nella fase di istruttoria iniziale, tale da causare l'esclusione della domanda dalla graduatoria delle domande finanziate;
- che l'Ente abbia mantenuto l'iscrizione all'Albo degli accreditati alla formazione, di cui al paragrafo 4;
- l'aggiornamento del Fascicolo aziendale del destinatario.

Si specifica che all'avvio del Percorso è possibile sostituire il personale impiegato inizialmente (Coach ed eventuali Docenti) che non fosse più disponibile a realizzare il Percorso.

Resta inteso che, in questa ipotesi, l'Ente deve sostituire il personale impiegato nel Percorso inizialmente individuato nella domanda di aiuto, inserendo sostituti che possiedano curricula equiparabili al personale sostituito. In caso contrario sarà ricalcolato il contributo ammissibile o, eventualmente, decretata l'esclusione della domanda dalla graduatoria delle domande finanziate.

E' inoltre possibile sostituire il destinatario (allievo) solo fino all'avvio effettivo del Percorso. La sostituzione del destinatario durante lo svolgimento del Percorso determina la decadenza della domanda.

Per la realizzazione del Percorso sarà comunque necessario predisporre un "Registro delle presenze" conforme al modello previsto dalle direttive di Regione Lombardia, valido per gli Enti Accreditati alla formazione professionale. Il Registro delle presenze deve recare indicazione delle attività svolte, deve essere fascicolato, firmato giornalmente dal destinatario e dal coach e dai docenti, e le pagine devono essere numerate e non asportabili.

Non è pertanto necessaria nessuna vidimazione.

Si precisa che il Registro delle presenze deve essere sottoscritto dal Legale Rappresentante sulla prima pagina, con l'indicazione della data di sottoscrizione e il numero delle pagine di cui è composto, e ciascun foglio deve essere sottoscritto dal Coach del Percorso. Il registro delle presenze dovrà essere conservato presso la sede di svolgimento delle attività e, successivamente alla conclusione del Percorso, presso la sede del beneficiario.

Nell'ipotesi in cui la formazione d'aula sia erogata con modalità on-line, così come descritto al paragrafo 5.2, il docente è tenuto a compilare un registro, indicando "PRESENTE" / "ASSENTE" accanto al nome del destinatario del Percorso di Coaching. Il registro, inoltre, deve essere corredato con la documentazione scaricabile dalla Piattaforma prescelta per l'erogazione della lezione in modalità on-line, consentendo così di rilevare gli utenti effettivamente connessi e la durata della connessione.

Se necessario dovrà essere indicata anche l'eventuale chiave/tabella di corrispondenza (ad esempio nickname – nome reale) per risalire dall' utenza al destinatario del Percorso di coaching.

### **14.1.1 Modifiche impreviste**

Si specifica in particolare che l'impossibilità di realizzare la giornata/ore formative previste dal Programma delle attività dovute ad assenze improvvise del Coach o dei docenti, o per altre cause collegate alla sede presso cui si realizzano le azioni del Percorso di coaching, deve essere comunicata tempestivamente, e comunque entro e non oltre le 24 ore dal suo avverarsi, all'Amministrazione competente. La comunicazione deve recare le motivazioni e i documenti a suo supporto.

Regione ombardia

## **Controlli in itinere**

Nel periodo di realizzazione del Percorso deve essere effettuato almeno un controllo in itinere sul 100% delle domande di sostegno.

Il controllo in itinere è eseguito dalle Amministrazioni competenti, con una visita presso la sede del Percorso durante lo svolgimento delle attività dello stesso.

In caso di formazione a distanza i controlli in itinere sono realizzati dall'Amministrazione competente attraverso un accesso all'aula virtuale, per la verifica dell'effettivo svolgimento della lezione attraverso l'analisi dei log in tempo reale**.**

### **In tutti i casi le visite di controllo avvengono senza preavviso.**

### **Sostituzione dei partecipanti al Percorso**

Non è prevista la sostituzione dei partecipanti al Percorso

## **15 CAMBIO DEL RICHIEDENTE O DEL BENEFICIARIO**

#### **Condizioni per richiedere il cambio del richiedente o del beneficiario.**

Il cambio del richiedente o del beneficiario può avvenire in qualsiasi momento e a condizione che:

- il subentrante sia Ente accreditato alla formazione, di cui al paragrafo 3 del presente bando;
- il subentrante prenda in carico formalmente tutti gli impegni assunti dal beneficiario cedente, dandone comunicazione scritta all'Amministrazione competente;
- non provochi una diminuzione del punteggio attribuito, tale da causare l'esclusione della domanda dalla graduatoria degli interventi finanziati ad es. quando il nuovo ente non possieda docenti di pari livello;
- non sia stata comunicata al beneficiario esito negativo del controllo in itinere.

### **Come chiedere il cambio del richiedente o del beneficiario**

Il subentrante deve presentare tramite Si.Sco. apposita richiesta entro 90 giorni continuativi dalla data dell'evento che determina la necessità di cambiare il richiedente/beneficiario, al Responsabile dell'Operazione 1.1.01.

La richiesta, sottoscritta digitalmente, deve essere corredata della documentazione comprovante:

- il possesso del requisito dell'accreditamento alla formazione;
- la documentazione attestante la rinuncia alla domanda da parte del soggetto cedente;
- l'assunzione di tutti gli impegni collegati alla realizzazione del corso del cedente.

### **Istruttoria della domanda di cambio richiedente o beneficiario**

Il Responsabile di Operazione 1.1.01, attraverso le Amministrazioni competenti, valuta la richiesta del subentrante e attiva/non attiva in SisCo. una specifica autorizzazione per la presentazione della nuova domanda.

L'esito della valutazione può comportare:

- 1) la non autorizzazione al subentro;
- l'autorizzazione al subentro con revisione del punteggio attribuito e/o del contributo spettante e/o della percentuale di finanziamento. In ogni caso, dopo l'ammissione a contributo, non è possibile aumentare il punteggio di priorità, la percentuale di finanziamento e l'entità del contributo;
- 3) l'autorizzazione al subentro senza alcuna variazione.

Il Responsabile di Operazione comunica l'autorizzazione o il diniego al Richiedente o Beneficiario cedente, al Richiedente o Beneficiario subentrante ed all'Organismo pagatore.

Il subentrante, in caso positivo, deve presentare a SisCo. una nuova domanda, con le modalità previste ai paragrafi 10.2, 10.3 e 10.4.

Il Responsabile di Operazione 1.1.01, sempre tramite le Amministrazioni competenti, provvede all'istruttoria della domanda e aggiorna, se del caso, il provvedimento di concessione del finanziamento tramite PEC ne dà comunicazione al nuovo beneficiario.

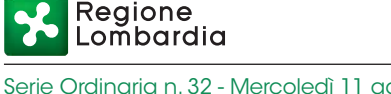

#### **PARTE II DOMANDA DI PAGAMENTO**

Le disposizioni seguenti ineriscono alla competenza dell'Organismo Pagatore Regionale (OPR). Esse sono redatte in conformità alle disposizioni di OPR e, solo ai fini di una continuità delle informazioni ai beneficiari, sono riportate nel presente avviso.

L'erogazione dei contributi è disposta con provvedimento del Dirigente responsabile dell'Organismo Pagatore Regionale, che assume per la gestione delle domande di pagamento la funzione di Responsabile del procedimento, ai sensi dell'art. 4 della legge 241/1990.

Le domande di pagamento e le successive fasi d'istruttoria devono rispettare quanto previsto nel manuale operativo per la gestione e il controllo delle domande di pagamento per le misure di investimenti approvato dall'Organismo Pagatore Regionale con Decreto n. 8492 del 11/06/2018 e n. 15374 del 09/12/2020.

## **16 MODALITÀ E TEMPI PER L'EROGAZIONE DELL'AGEVOLAZIONE**

Le erogazioni dei contributi sono regolate dalle disposizioni emanate dall'OPR.

Il beneficiario, tramite una domanda di pagamento presentata per via telematica su SisCo., può richiedere all'Organismo Pagatore Regionale l'erogazione del contributo concesso sotto forma di saldo.

I pagamenti sono disposti dall'Organismo Pagatore Regionale (OPR) che, per l'istruttoria delle domande di saldo, si avvale degli Organismi Delegati, di seguito OD, ai sensi dell'articolo 7 del Regolamento (UE) n. 1306/2013.

Le domande di pagamento sono prese in carico dai funzionari istruttori degli OD che, al termine delle verifiche di cui ai successivi paragrafi 17 e 18 redigono e sottoscrivono le relative check-list e relazioni di controllo, controfirmate dal Dirigente responsabile.

Gli OD, controllando le domande di pagamento, verificano la documentazione presentata dal beneficiario e determinano la spesa ammissibile e il relativo contributo.

**Se il contributo richiesto con la domanda di pagamento supera di oltre il 10% il contributo ammissibile definito a conclusione dell'istruttoria, cioè il contributo erogabile al richiedente sulla base della spesa riconosciuta come ammissibile, al contributo ammissibile si applica una riduzione pari alla differenza tra questi due importi, ai sensi dell'articolo 63 del Regolamento (UE) n.809/2014.**

L'eventuale riduzione del contributo, calcolata come sopra indicato, si applica anche a seguito dei controlli in loco ed ex post.

L'OD comunica, tramite PEC la chiusura dell'istruttoria ai beneficiari, che entro 10 giorni dalla data di trasmissione, possono partecipare al procedimento istruttorio ai sensi della legge 241/1990, presentando tramite PEC un'istanza di riesame, con le osservazioni eventualmente corredate da documenti.

Se il beneficiario presenta istanza di riesame, il funzionario incaricato effettua i controlli e le attività amministrative di cui ai successivi paragrafi 17 e 18 alla luce delle osservazioni pervenute e redige e sottoscrive una proposta di relazione di controllo, motivandone l'accoglimento o il non accoglimento. Tale proposta deve essere approvata e controfirmata dal Dirigente responsabile.

Definito l'esito dell'istruttoria di pagamento l'OPR, in caso positivo, provvede a liquidare l'aiuto ammesso. Nell'ambito dei riscontri finalizzati ai pagamenti gli OD, verificano la documentazione richiesta dalla normativa per i pagamenti della Pubblica Amministrazione.

In particolare il documento di regolarità contributiva (DURC) in corso di validità è acquisito d'ufficio da Regione Lombardia, presso gli enti competenti, in base a quanto stabilito dall'art. 6 del Decreto del 30.01.2015 del Ministero del lavoro e delle Politiche Sociali (G.U. Serie Generale n. 125 del 1.6.2015). In caso di accertata irregolarità in fase di erogazione, verrà trattenuto l'importo corrispondente all'inadempienza e versato agli enti previdenziali e assicurativi (L. n. 98/2013, art. 31 commi 3 e 8-bis)

Da ultimo si ricorda che, ai fini della concessione di contributi pubblici, comunque denominati, il cui valore sia pari o superiore ai 150.000 euro, il soggetto richiedente deve essere in regola con la normativa antimafia e presentare le dichiarazioni necessarie per permettere alla Pubblica Amministrazione di effettuare le verifiche attraverso la banca dati nazionale unica del Ministero dell'Interno di cui agli artt. 96 e ss. del d.lgs. n. 159/2011.

Regione ombardia

L'esito positivo delle verifiche antimafia preclude la concessione di contributi pubblici.

## **Erogazione del saldo**

Entro 60 giorni continuativi dalla data ultima prevista per la realizzazione dell'attività, il beneficiario deve chiedere all'OPR il saldo del contributo.

La presentazione della domanda di saldo oltre il suddetto termine e sino al novantesimo giorno implica una decurtazione pari al 3% del contributo spettante.

La richiesta di saldo presentata dopo novanta giorni non è ricevibile e determina la revoca del contributo concesso.

#### **Il Beneficiario deve aggiornare, per il tramite dei CAA il proprio Fascicolo aziendale digitale, inserendo le dichiarazioni necessarie per le verifiche antimafia, scaricabili dal sito della Prefettura territorialmente competente.**

Alla domanda di pagamento di saldo, presentata esclusivamente per via telematica tramite la compilazione della domanda informatizzata presente in SisCo., il Beneficiario deve allegare la seguente documentazione:

- 1. relazione finale del Percorso con resoconto dell'andamento dello stesso: con riferimento alle date e sedi di svolgimento e numero ore di formazione, utilizzando lo schema di cui l'allegato 6;
- 2. prospetto, sottoscritto dal legale rappresentante, del calcolo che attesti il costo orario del dipendente che ha operato nelle attività progettuali, conforme al metodo indicato nel citato D.D.U.O. 8976/12, e copia della busta paga del dipendente;
- 3. rendiconto delle spese, contenente indicazione analitica delle spese sostenute, come da allegato 7;
- 4. documentazione attestante le spese sostenute, fatture/note di spesa e tracciabilità dei pagamenti effettuati (documenti di pagamento quali ad esempio bonifici/ricevute bancarie, estratti conto in caso di pagamenti con assegni unitamente alla fotocopia dell'assegno, estratti conto delle carte di credito utilizzate per i pagamenti, MAV, mandati di pagamento per gli Enti pubblici), riportanti le fatture ai quali si riferiscono e preferibilmente anche il CUP. Tutte le fatture/note di spesa a dimostrazione degli interventi per i quali è stato richiesto il contributo devono riportare il codice CUP del progetto ammesso a contributo. I giustificativi emessi prima della comunicazione al beneficiario del codice CUP devono riportare il numero della domanda di aiuto;
- 5. I giustificativi di spesa devono essere registrati in un sistema contabile distinto o con un apposito codice contabile "PSR – Operazione 1.1.01";
- 6. dichiarazione liberatoria del fornitore, compilata utilizzando l'allegato 8;
- 7. nel caso di affitto di locali, copia dei contratti di affitto/comodato e simili riguardanti l'immobile utilizzato per il corso;
- 8. copia di tutti i materiali prodotti, compresi quelli riguardanti la pubblicizzazione delle iniziative di formazione, sottoscrizione inerente al rilascio del materiale didattico e attestazione di consegna della dichiarazione di partecipazione, come da allegato 9;
- 9. dichiarazione sostitutiva ai sensi dell'articolo 47 del DPR 445/2000 di non avere percepito nessun altro aiuto per il medesimo corso, sottoscritta dal legale rappresentante, come da allegato 10;
- 10. Modello di timesheet per la rendicontazione delle spese di Coach, Docenti e Progettisti, se personale dipendente dal Beneficiario allegato 11;
- 11. Dichiarazione sostitutiva di atto notorio di non avere svolto attività di consulenza ai sensi dell'operazione 2.1.01 del PSR per l'azienda del Destinatario del Percorso di coaching, allegato 12;
- 12. fotocopia del registro, nel caso di formazione on-line predisposto secondo quanto descritto al paragrafo 14.1, e documentazione che certifichi il regolare versamento degli oneri fiscali e previdenziali previsti dalla normativa vigente, con allegata copia del Modello F24 e relativa distinta di pagamento;

## **17 CONTROLLI AMMINISTRATIVI SULLE DOMANDE DI PAGAMENTO**

L'istruttoria per l'accertamento delle attività implica una verifica della documentazione presentata con la domanda di pagamento.

Il controllo deve verificare che:

- i Percorsi siano stati realizzati e siano conformi al progetto ammesso a finanziamento;
- i Percorsi siano stati iniziati e sostenuti dopo la data di ammissione formale al contributo;

Regione

- il contributo richiesto sia conforme al progetto ammesso all'aiuto, e sia relativo a spese effettivamente sostenute, riferibili ai Percorsi realizzati;
- la domanda di pagamento e tutta la documentazione da allegare, di cui al paragrafo 16.1 sia presentata nei termini previsti dal presente bando;
- le spese richieste rispettino i limiti e i massimali previsti.

Tutta la documentazione di cui al paragrafo16.1 deve essere allegata al momento della presentazione della domanda di pagamento. Nel caso in cui si evidenzi la necessità di perfezionare la documentazione di cui al paragrafo 16.1, l'Amministrazione competente, tramite PEC, può richiederla all'Ente Beneficiario, che a sua volta deve fornirla, entro un termine non superiore a 10 giorni dalla richiesta**. Il mancato invio della documentazione esplicativa/integrativa richiesta comporta il non riconoscimento del costo ad essa collegato.**

## **18 CONTROLLI IN LOCO**

Il controllo in loco è eseguito dagli OD, sulla base dell'analisi del rischio definita dall'OPR, prima dell'erogazione del contributo.

Il controllo in loco prevede, se ritenuto necessario da parte del funzionario controllore, una visita presso la sede dell'ente al beneficiario, dove è conservata la documentazione collegata al corso.

Il controllo in loco include le verifiche previste dai controlli amministrativi di cui al precedente paragrafo 17 e prevede la verifica degli impegni assunti, delle dichiarazioni rese e le verifiche aggiuntive sul possesso dei requisiti dichiarati dal richiedente al momento della presentazione della domanda di contributo.

Nel corso del controllo sarà compito del funzionario effettuare:

- Le verifiche previste dai controlli amministrativi previsti per la domanda di pagamento del saldo;
- La verifica degli impegni assunti;
- La verifica delle dichiarazioni rese;
- La verifica delle condizioni di ammissibilità della domanda di sostegno;
- Le verifiche aggiuntive sul possesso dei requisiti dichiarati dal richiedente al momento della presentazione della domanda di contributo.

Nel corso del controllo in loco sarà compito del funzionario verificare inoltre:

- che l'attività realizzata sia conforme a quanto approvato in fase istruttoria;
- l'idoneità dei luoghi in caso di utilizzo di sedi occasionali non accreditate;
- la presenza e la corretta compilazione del registro;
- la presenza di eventuali materiali prodotti.

Al termine del controllo in loco il funzionario incaricato redige e sottoscrive la check-list e la relazione di controllo, controfirmate dal Dirigente responsabile.

## **19 DECADENZA DAL CONTRIBUTO**

La domanda ammessa a finanziamento decade totalmente a seguito di:

- perdita della qualifica di IAP da parte del destinatario, prima di aver realizzato il 75% del Percorso;
- sostituzione del destinatario dopo l'avvio del corso;
- perdita da parte dell'Ente beneficiario dei requisiti di ammissione di cui al paragrafo 4, prima della conclusione dei corsi;
- mancata conclusione del corso nei termini indicati al paragrafo 14;
- mancato rispetto degli impegni essenziali di cui al paragrafo 20.1;
- violazione del divieto di cumulo di cui al paragrafo 7;
- non veridicità delle dichiarazioni presentate;
- esito negativo controllo in itinere e in loco di cui ai paragrafi 14 e 18.

Regione ombardia

La domanda ammessa a finanziamento decade parzialmente dal contributo, così come previsto da decreto, 9943/2021 pubblicato sul BURL Serie Ordinaria numero 30 del 30 luglio 2021, a seguito di mancato rispetto degli impegni accessori di cui al paragrafo 20.2

## **Procedimento di decadenza**

Qualora sia accertata l'esistenza di fattispecie previste al paragrafo precedente, viene avviato il procedimento finalizzato alla pronuncia della decadenza dai benefici previsti dall'Operazione.

Se le fattispecie di cui al paragrafo precedente si riscontrano nel periodo di attuazione dei Percorsi che precede la domanda di pagamento, il procedimento viene avviato dal Responsabile dell'Operazione, mentre se riguardano la domanda di pagamento, la competenza è di OPR che si avvale per questa attività degli OD.

L'avvio del procedimento di decadenza avviene attraverso l'invio tramite PEC al beneficiario, di apposita comunicazione prevista dall'articolo 7 della legge 241/90.

Nella comunicazione di avvio s'invita il beneficiario a fornire controdeduzioni entro e non oltre 15 (quindici giorni) dalla data di ricevimento.

Il Responsabile di Procedimento o OPR, che si avvalgono per l'istruttoria delle domande dei funzionari delle Amministrazioni competenti o degli OD, nel termine di 45 (quarantacinque giorni), esteso a 75 (settantacinque) giorni nel caso di particolare complessità ovvero quando l'esame dei presupposti della decadenza riguarda più soggetti delegati coinvolti nel controllo e nello svolgimento dell'iter amministrativo, adottano il provvedimento di decadenza o di archiviazione e lo trasmettono via PEC al beneficiario.

Qualora siano state erogate somme a titolo di saldo, l'OPR richiede la restituzione delle somme già ricevute dal beneficiario, aumentate degli interessi legali maturati, fatte salve le cause di forza maggiore riconosciute.

## **20 IMPEGNI ESSENZIALI E ACCESSORI**

Gli impegni assunti dal beneficiario sono distinti in essenziali e accessori e il loro mancato rispetto comporta, rispettivamente, la decadenza totale o parziale, dei benefici concessi.

L'entità della riduzione del contributo per mancato rispetto di impegni essenziali o accessori è stabilita dal già citato decreto n. 9943 del 20 luglio 2021.

La decadenza non si determina qualora siano intervenute cause di forza maggiore e/o circostanze eccezionali riconosciute, di cui al successivo paragrafo 21.

### **Impegni essenziali**

Il mancato rispetto degli impegni essenziali comporta la decadenza totale del contributo e la restituzione delle eventuali somme percepite, maggiorate degli interessi maturati.

Di seguito sono elencati gli impegni essenziali:

- 1. comunicare tramite PEC all'Amministrazione competente un anticipo di almeno 5 giorni continuativi, rispetto alla data prevista di avvio di ogni Percorso di coaching il "Programma dettagliato delle attività e dati allievo", indicando quanto riportato nell'allegato 4;
- 2. comunicare tramite PEC all'Amministrazione competente, con un anticipo di almeno 5 giorni continuativi, eventuali variazioni da apportare durante lo svolgimento del corso al "Programma dettagliato delle attività" salvo le modifiche impreviste descritte al paragrafo 14.1.2 o cause di forza maggiore di cui al paragrafo 21;
- 3. nel caso di utilizzo di aule in sedi occasionali, non accreditate, tenere a disposizione per i controlli certificato di agibilità dei locali, S.C.I.A.P o D.I.A.P. e il Piano di emergenza della sede;
- 4. realizzare il progetto formativo mantenendo inalterate le caratteristiche presenti in sede di valutazione del medesimo, e comunque in modo che non si determini una diminuzione del punteggio attribuito nella fase di istruttoria iniziale, tale da causare l'esclusione della domanda dalla graduatoria delle domande finanziate;
- 5. presentare la domanda di pagamento entro il novantesimo giorno continuativo dalla data di fine del Percorso di coaching, corredata di tutta la documentazione prevista dal bando;
- 6. costituire e conservare il "Registro delle presenze" compilato come previsto dal bando, rendendolo disponibile in caso di controllo;

Regione

- 7. realizzare le attività nei tempi e nei modi fissati nel progetto del Percorso di coaching;
- 8. garantire una partecipazione al Percorso di coaching pari o superiore al 75% delle ore di formazione
- 9. consentire il regolare svolgimento dei controlli;
- 10. informare i potenziali destinatari in merito al Percorso di coaching da realizzare;
- 11. mantenere i requisiti di cui al paragrafo "Condizioni per presentare la domanda " delle disposizioni attuative fino alla conclusione delle attività relative al progetto.

## **Impegni accessori**

Il mancato rispetto degli impegni accessori comporta la decadenza parziale dal contributo e la restituzione delle eventuali somme percepite, maggiorate degli interessi maturati.<sup>9</sup> Di seguito sono elencati gli impegni accessori:

- 1. comunicare tramite PEC all'Amministrazione competente con un anticipo di almeno 10 giorni continuativi rispetto alla data di avvio di ogni corso il "Programma dettagliato delle attività e dati allievo", indicando quanto riportato nell'allegato 4;
- 2. comunicare tramite PEC all'Amministrazione competente, con un anticipo di almeno 10 giorni, eventuali variazioni da apportare durante lo svolgimento del Percorso di coaching al "Programma dettagliato delle attività e dati allievo", salvo le modifiche impreviste descritte al paragrafo 14.1.2 o cause di forza maggiore di cui al paragrafo 21;
- 3. presentare la domanda di pagamento entro 60 giorni continuativi dalla data di scadenza per il completamento dei Percorsi di coaching, corredata di tutta la documentazione prevista dal bando;
- 4. sensibilizzare e informare il pubblico sul ruolo della Comunità europea e del FEASR, attraverso azioni specifiche correlate alla natura e all'entità dell'intervento finanziato, coerenti con il DDUO 6354 del 5/7/2016;
- 5. rilasciare dichiarazione di partecipazione ai destinatari che abbiano presenziato ad almeno il 75% delle ore previste dal corso.

## **21 CAUSE DI FORZA MAGGIORE E CIRCOSTANZE ECCEZIONALI**

Sono cause di forza maggiore e circostanze eccezionali gli eventi indipendenti dalla volontà dei beneficiari che, pur con la dovuta diligenza, non possono essere previsti e impediscono di adempiere in tutto o in parte agli obblighi e agli impegni derivanti dal presente bando.

Sono considerate "Cause di forza maggiore" e "Circostanze eccezionali" i casi di cui all'articolo 2 del Reg. UE n. 1306/2013, che trovano applicazione principalmente nelle seguenti fattispecie:

- ritardo nella realizzazione degli interventi e nella richiesta di erogazione del saldo;
- ritardo nella presentazione della documentazione esplicativa e istanze previste dalle presenti disposizioni o richieste dall'amministrazione;
- mancata conclusione del corso.

Il riconoscimento delle cause di forza maggiore e delle circostanze eccezionali è di competenza:

- del Responsabile di Operazione nel caso di domande di aiuto o durante la fase attuativo/gestionale del corso;
- dell'Organismo Pagatore Regionale nel caso di domande di pagamento.

Il riconoscimento della causa di forza maggiore e delle circostanze eccezionali non comporta la restituzione di eventuali contributi già liquidati al beneficiario purché lo stesso dimostri, attraverso idonea documentazione probatoria, di avere sostenuto spese per gli interventi finanziati.

Il riconoscimento delle cause di forza maggiore e delle circostanze eccezionali deve essere richiesto compilando apposita domanda presente nel sistema informativo SisCo, indirizzata al Responsabile Operazione.

Nell'ipotesi in cui invece si tratti di domande di pagamento, la richiesta deve essere formulata ad O.P.R. utilizzando la PEC.

<sup>9</sup> Decreto 9943/2021 pubblicato BURL S.O. numero 30 del 30 luglio 2021.

In entrambi i casi, le domande di riconoscimento di cause di forza maggiore e circostanze eccezionali devono essere corredate dalla documentazione che giustifica le stesse, **entro 15 giorni lavorativi a decorrere dal momento in cui l'interessato è in grado di provvedervi.**

La comunicazione di accoglimento/non accoglimento delle cause di forza maggiore o delle circostanze eccezionali deve essere trasmessa al richiedente e per conoscenza al Responsabile di Operazione/OPR.

Le modifiche impreviste descritte al paragrafo 14.1.2 non rappresentano cause di forza maggiore.

## **PARTE III DISPOSIZIONI COMUNI**

#### **22 RINUNCIA ED ERRORI PALESI**

#### 22.1 Rinuncia

I soggetti beneficiari che intendano rinunciare in tutto al contributo ovvero in tutto alla realizzazione del progetto, devono darne immediata comunicazione all'Organismo Pagatore Regionale e al Responsabile di Operazione, tramite la compilazione di specifico modulo disponibile in SisCo.

La rinuncia non è ammessa qualora l'autorità competente abbia già informato il beneficiario circa la presenza di irregolarità nella domanda, riscontrate a seguito di un controllo amministrativo o in itinere, se la rinuncia riguarda gli interventi che presentano irregolarità.

#### **Errori palesi**

Ai sensi dell'articolo 4 del Regolamento di esecuzione (UE) n. 809/2014, sono errori palesi quelli di compilazione della domanda compiuti in buona fede dal richiedente, che possono essere individuati agevolmente nella domanda di aiuto o di pagamento.

Si considerano errori palesi:

- **gli errori di compilazione**, che risultano evidenti in base ad un esame minimale di una domanda, quale ad esempio è la presenza di un codice statistico o bancario errato;
- **gli errori derivanti da verifiche di coerenza** (informazioni contraddittorie) tra l'importo della spesa richiesta in domanda e la documentazione allegata.

La richiesta di riconoscimento dell'errore palese è presentata dal richiedente/beneficiario tramite SisCo. per quanto riguarda le domande di aiuto, e tramite PEC per le domande di pagamento.

L'autorizzazione alla presentazione della domanda di correzione di errore palese, previa valutazione, è rilasciata o negata:

- dal Responsabile di Operazione, per quanto riguarda la domanda di aiuto;
- dall'Organismo Pagatore Regionale (OPR) per quanto riguarda la domanda di pagamento.

L'esito della valutazione deve essere trasmesso al richiedente/beneficiario.

La domanda autorizzata di errore palese corregge e sostituisce la domanda di aiuto o pagamento, e deve essere presentata con le modalità descritte ai paragrafi 10.2 e 10.3 per le domande di sostegno tramite PEC per le domande di pagamento.

**Il richiedente/beneficiario può presentare solo una domanda di correzione di errore palese.**

#### **23 MONITORAGGIO DEI RISULTATI**

#### **Indicatori**

Al fine di misurare l'effettivo livello di raggiungimento degli obiettivi di risultato collegati a questa operazione, l'indicatore individuato è il seguente: << numero di allievi che hanno concluso il Percorso rispetto a quelli che lo hanno avviato >>.

## 23.2 Customer satisfaction

In attuazione del disposto normativo nazionale e regionale (art. 7 del D. Lgs. 7 marzo 2005, n. 82 e art. 32, co. 2 bis, lettera g della l. r. 1/02/2012, n. 1), è possibile compilare un questionario di customer satisfaction, sia nella fase di 'adesione' che di 'rendicontazione'1. Tutte le informazioni saranno raccolte ed elaborate in forma anonima dal soggetto responsabile del bando, che le utilizzerà in un'ottica di miglioramento costante delle performance al fine di garantire un servizio sempre più efficace, chiaro ed apprezzato da parte dei potenziali beneficiari.

## **24 RIMEDI AMMINISTRATIVI E GIURISDIZIONALI**

Avverso gli atti con rilevanza esterna emanati dalla Regione relativi all'istruttoria, accertamento e controlli per l'erogazione di premi e integrazioni al reddito previsti dalla normativa comunitaria, nazionale e regionale è diritto dell'interessato attivare, in modo alternativo, i rimedi amministrativi/giurisdizionali previsti dall'ordinamento vigente, come di seguito indicati.

## **Rimedi amministrativi**

Ricorso straordinario al Presidente della Repubblica ai sensi del Decreto Presidente della Repubblica 24 novembre 1971, n. 1199 "Semplificazione dei procedimenti in materia di ricorsi amministrativi".

Il ricorso deve essere presentato per motivi di legittimità da parte di chi vi abbia interesse nel termine di centoventi giorni dalla data della notificazione o della comunicazione dell'atto impugnato o da quando l'interessato ne abbia avuto piena conoscenza.

## **Rimedi giurisdizionali**

Relativamente ai rimedi giurisdizionali si evidenzia che la giurisprudenza ormai costante opera il seguente riparto di giurisdizione.

Relativamente a contestazioni al provvedimento di non ricevibilità, non ammissibilità, non finanziabilità della domanda è ammesso il ricorso al Tribunale Amministrativo Regionale competente per territorio entro 60 giorni dalla data della notificazione o della comunicazione in via amministrativa dell'atto impugnato o da quando l'interessato ne abbia avuto piena conoscenza.

Relativamente a contestazioni per provvedimenti di decadenza o di riduzione del contributo, intervenuti dopo l'ammissione a finanziamento, è ammessa azione avanti al giudice ordinario nei termini e modalità previste dall'ordinamento.

### **25 SANZIONI**

Secondo quanto previsto dagli articoli 2 e 3 della legge 23 dicembre 1986, n. 898 , ove il fatto non configuri il più grave reato previsto dall'articolo 640-bis del codice penale, chiunque, mediante l'esposizione di dati o notizie falsi, consegue indebitamente, per se' o per altri, aiuti, premi, indennità, restituzioni, contributi o altre erogazioni a carico totale o parziale del Fondo europeo agricolo di garanzia e del Fondo europeo agricolo per lo sviluppo rurale, è punito con la reclusione da sei mesi a tre anni nonché è tenuto al pagamento di una sanzione amministrativa pecuniaria e comunque alla restituzione dell'indebito.

La competenza a recuperare la somma indebitamente percepita è attribuita all'Organismo Pagatore regionale, mentre la competenza all'irrogazione della sanzione amministrativa è attribuita a Regione Lombardia – Direzione Generale Agricoltura.

I recuperi e l'irrogazione delle sanzioni avvengono secondo le modalità e con i criteri individuati con successivi provvedimenti.

### **26 TRATTAMENTO DATI PERSONALI**

In attuazione del Codice in materia di protezione dei dati personali (D. Lgs. N. 196/2003, Regolamento UE n. 2016/679 e D.lgs.101/2018), si rimanda all'Informativa sul trattamento dei dati personali di cui all'Allegato 14.

### **27 RIEPILOGO DELLA TEMPISTICA**

Nella seguente tabella è riportato il cronoprogramma per il periodo di applicazione delle presenti disposizioni attuative, che tra l'altro stabilisce i termini di conclusione del procedimento, determinati nel

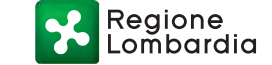

rispetto dell'articolo 2 della Legge 7 agosto1990, n. 241, tenendo conto della sostenibilità dei tempi sotto il profilo dell'organizzazione amministrativa, della natura degli interessi pubblici tutelati e della particolare complessità del procedimento.

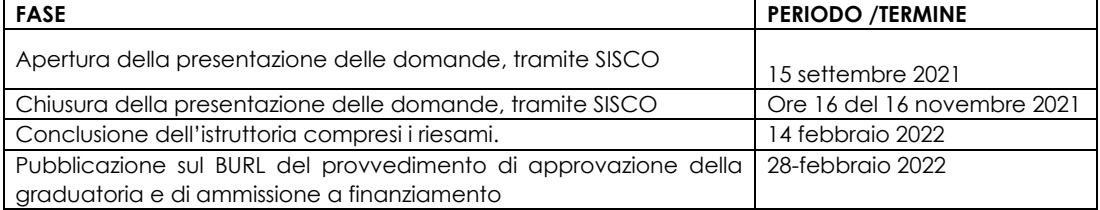

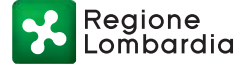

## **OPERAZIONE 1.1.01**

## **"Formazione e acquisizione di competenze"**

## **PERCORSO DI COACHING**

## **ANNO 2021**

## **ALLEGATO 1 TEMATICHE ED ARGOMENTI**

FOCUS AREA 2B

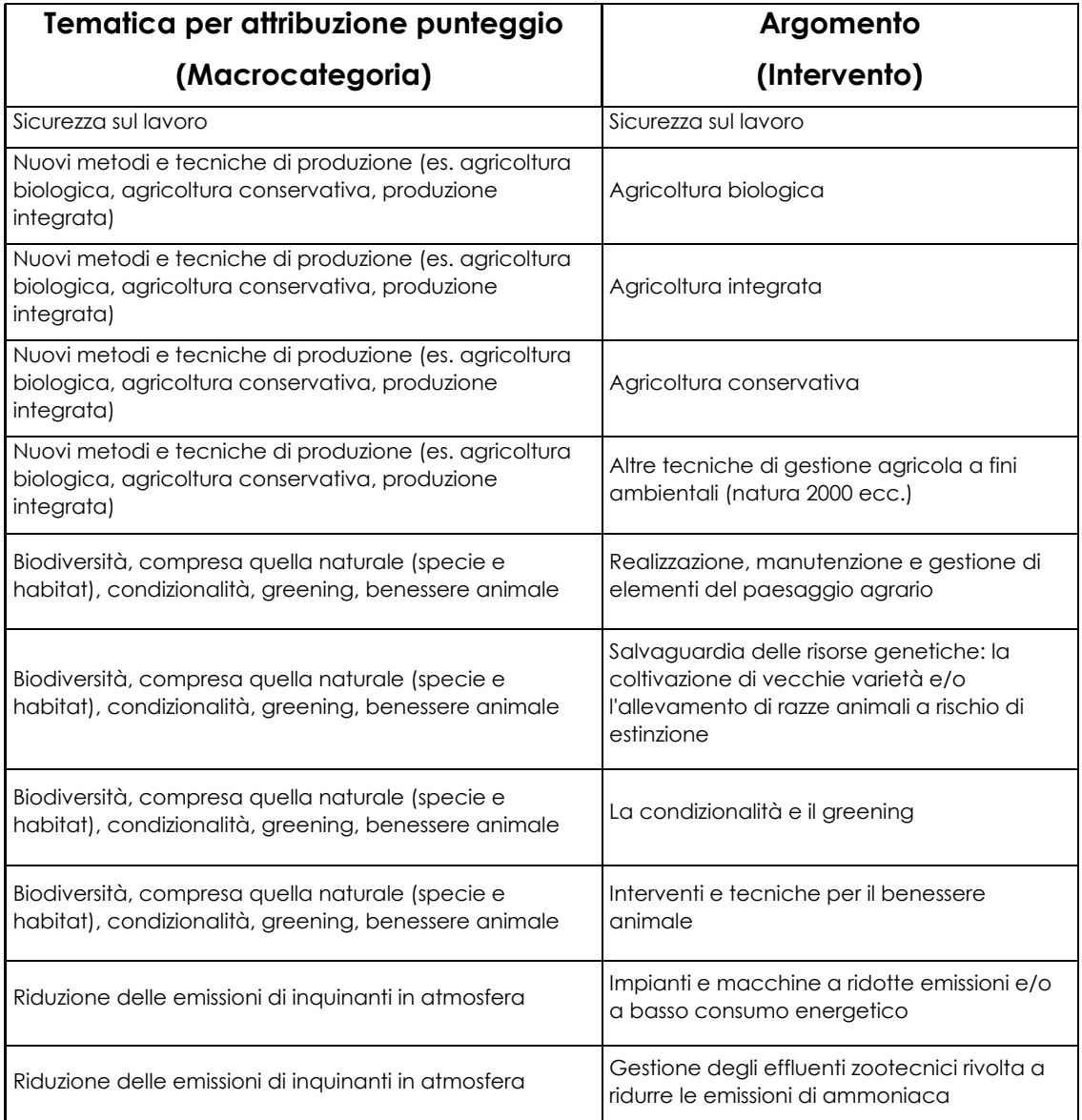

al.

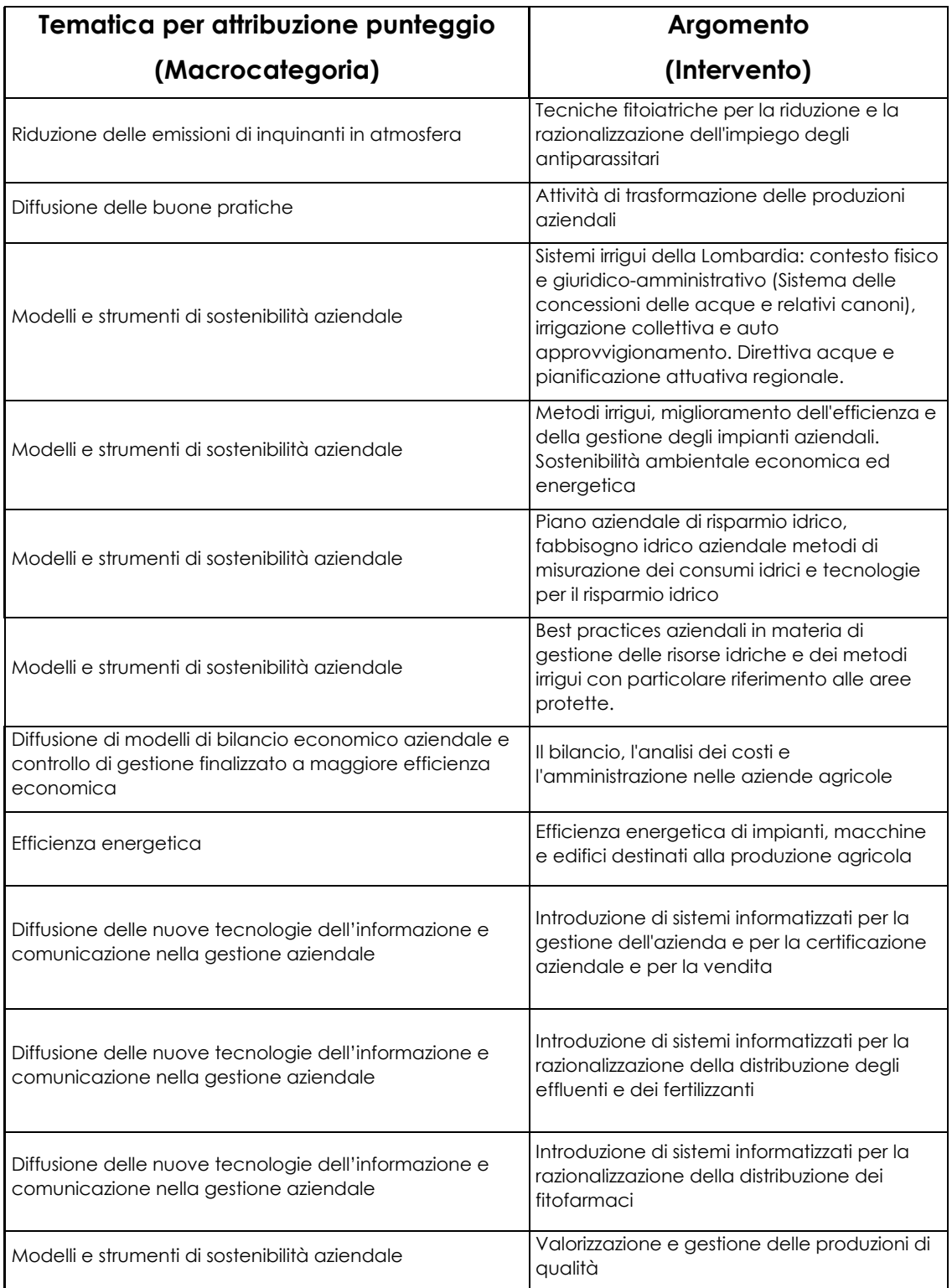

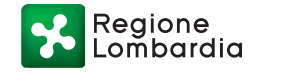

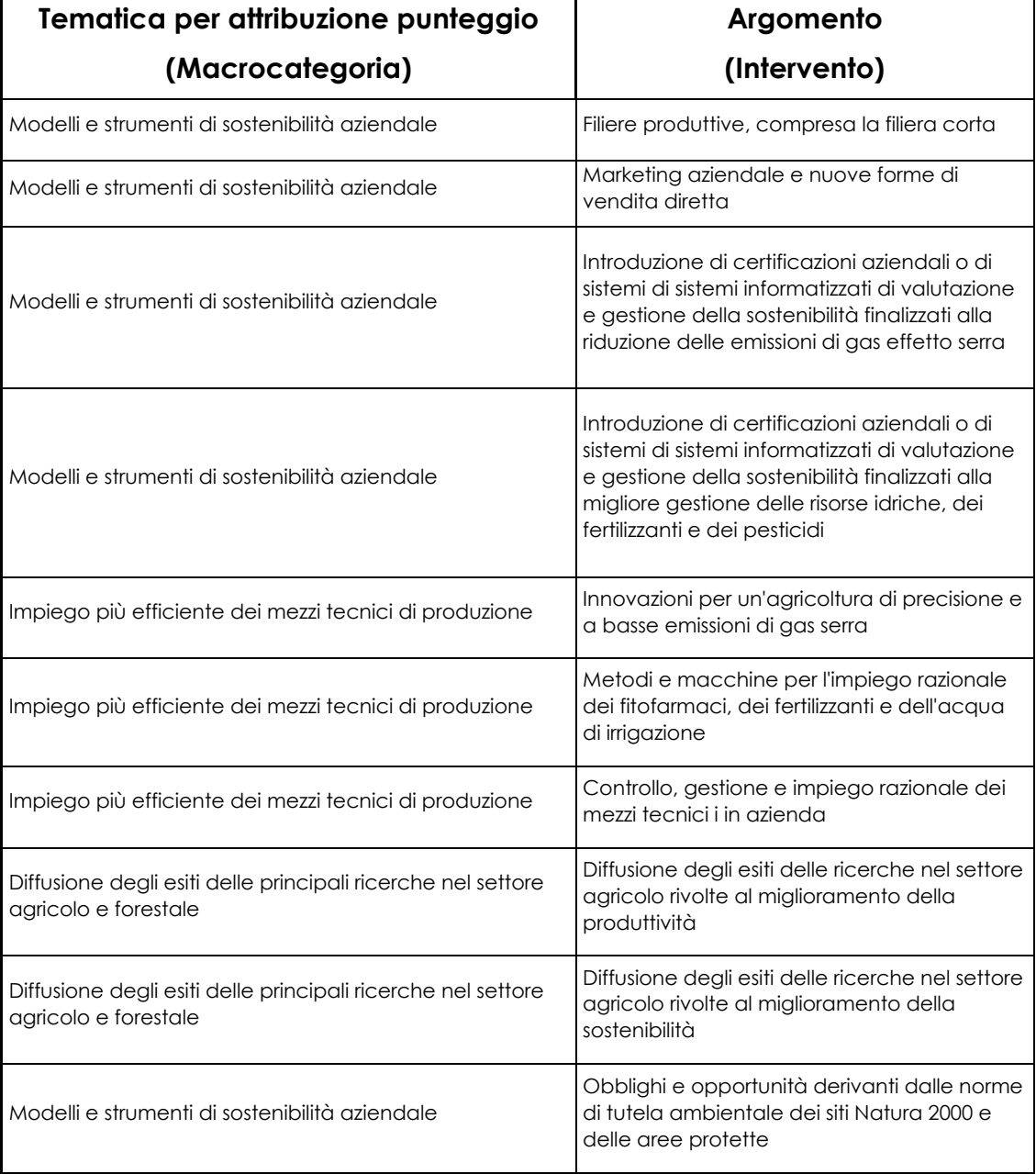

## **OPERAZIONE 1.1.01 "Formazione e acquisizione di competenze"**

**ANNO 2021**

**ALLEGATO 2: PROGETTO PERCORSO DI COACHING**

Numero domanda:

ENTE \_\_\_\_\_\_\_\_\_\_\_\_\_\_\_\_\_\_\_\_\_\_\_\_\_\_\_\_\_\_\_\_\_\_\_\_\_\_\_\_\_\_\_\_\_\_\_\_\_\_\_\_\_\_\_\_\_\_\_\_\_\_\_\_\_\_\_\_\_\_\_\_\_

COORDINATORE/CONTATTO: \_\_\_\_\_\_\_\_\_\_\_\_\_\_\_\_\_\_\_\_\_\_\_\_\_\_\_\_\_\_\_\_\_\_\_\_\_\_\_\_\_\_\_\_\_\_\_\_\_

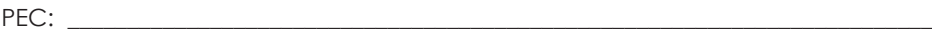

TITOLO DEL PERCORSO: \_\_\_\_\_\_\_\_\_\_\_\_\_\_\_\_\_\_\_\_\_\_\_\_\_\_\_\_\_\_\_\_\_\_\_\_\_\_\_\_\_\_\_\_\_\_\_\_\_\_\_\_\_\_\_

DURATA DEL PERCORSO: dal \_\_/\_\_/\_\_\_ al\_\_/\_\_/\_\_\_

MODALITA' EROGAZIONE DELLA FORMAZIONE ON-LINE DI EVENTUALI ATTIVITA' INTEGRATIVE DEL PERCORSO, IN ALTERNATIVA ALLE ORE D'AULA:

 $\mathbb{R}^n$ SI

 $NO$   $\square$ 

Piattaforma on-line utilizzata:

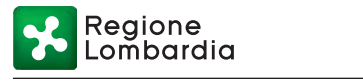

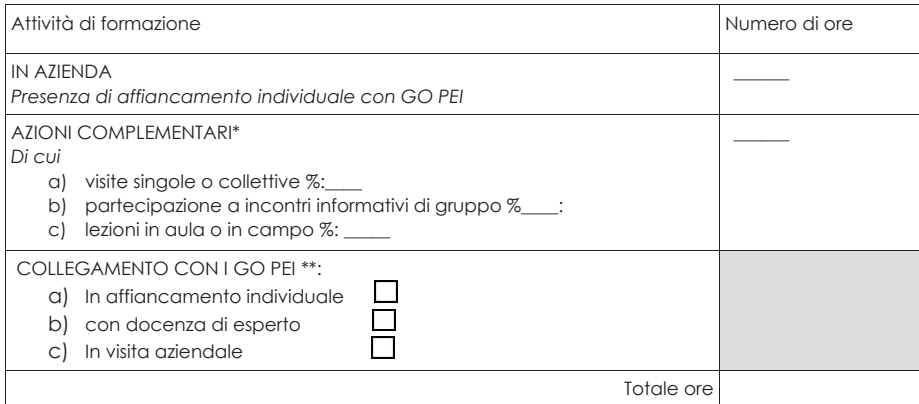

\*da realizzarsi entro la percentuale massima del 30% delle ore totali del Percorso coaching. Le percentuali di cui ai punti a), b) e c) sono da calcolarsi sulla percentuale delle "AZIONI COMPLEMENTARI" eventualmente attivate

\*\* barrare se presente

### **Breve esposizione dell'obiettivo operativo del Percorso, massimo 3.000 caratteri, evidenziando l'eventuale presenza delle seguenti caratteristiche:**

- 1. è finalizzato a migliorare la gestione economica e organizzativa dell'impresa agricola (elemento di valutazione: migliorare le prestazioni economiche e ambientali delle aziende);
- 2. è finalizzato ad avviare un processo di innovazione tecnologica, metodologica o organizzativa (elemento di valutazione introdurre innovazioni tecnologiche e organizzative, con particolare riferimento alla sostenibilità ambientale delle aziende e ai cambiamenti climatici);
- 3. sono previste modalità innovative di formazione;
- 4. è collegato ad iniziative promosse dai Gruppi Operativi (GO) del PEI;

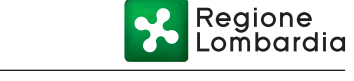

## **A) Dettaglio delle spese relative ai coach e docenti e progettista.**

#### **TABELLA 1 - COSTO COACH**

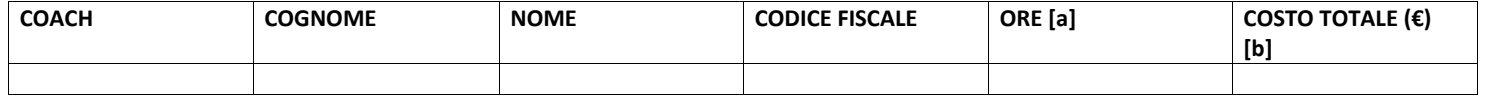

### **TABELLA 2 - COSTO DOCENTI PER FASCIA**

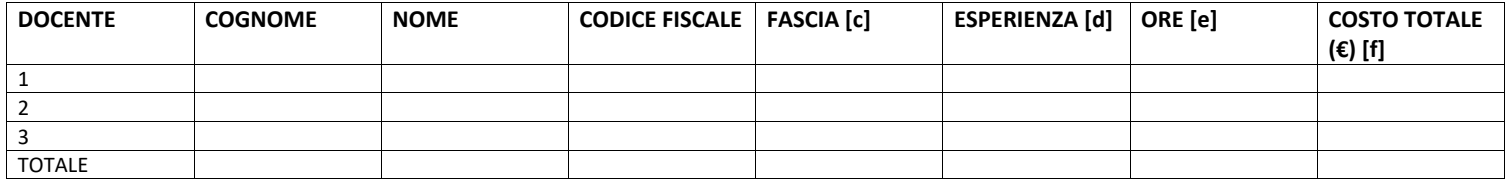

#### **TABELLA 3 COSTO PROGETTISTA**

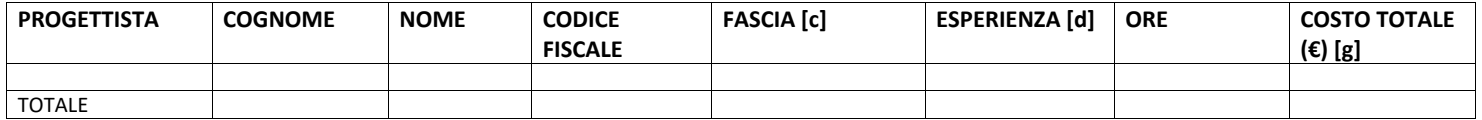

 **LEGENDA**

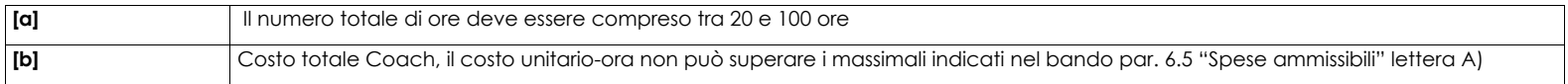

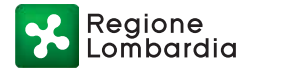

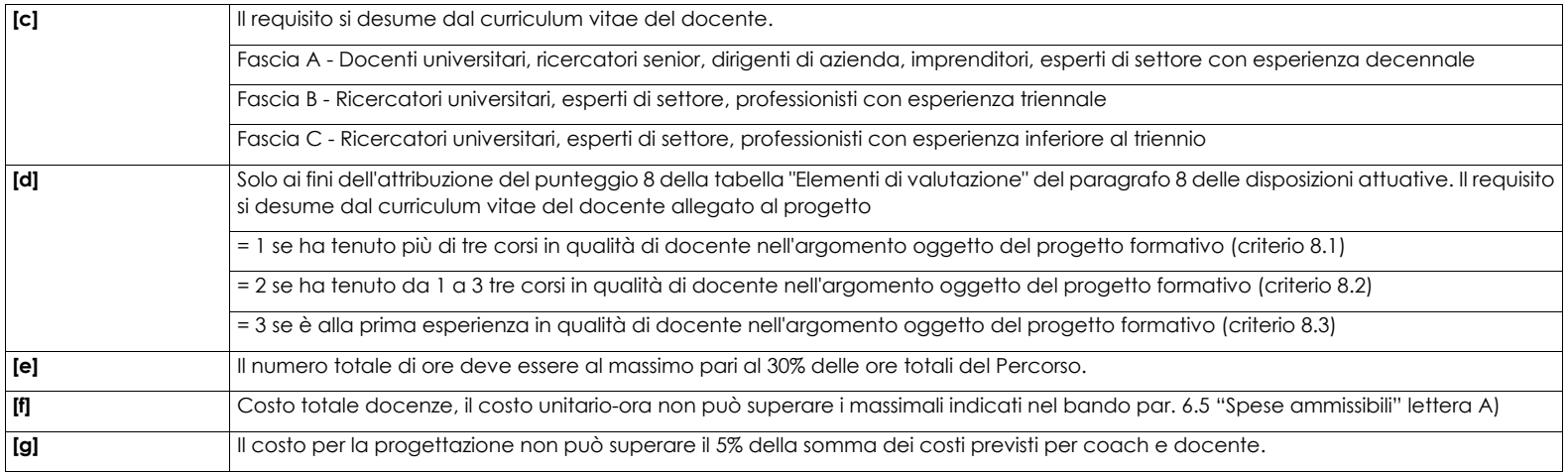

#### **TABELLA 4 COSTO TOTALE PROGETTO**

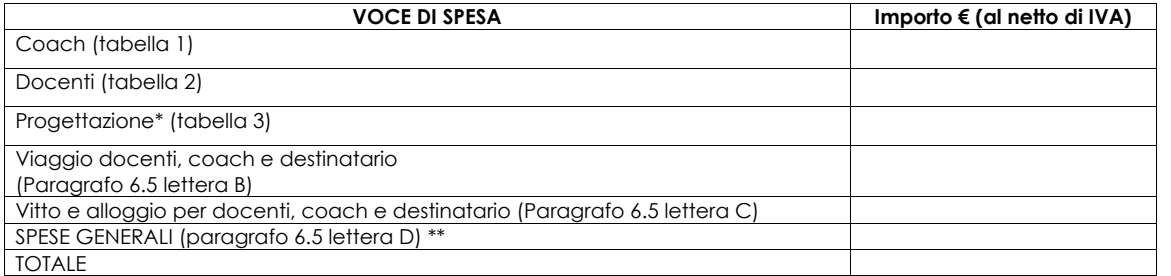

\*Il costo massimo ammissibile per la Progettazione è pari al 5% della somma dei costi sostenuti per Coach e Docenti.

\*\*Il costo delle "SPESE GENERALI" sostenute per la realizzazione del Percorso è al massimo il 15% della somma dei totali delle tabelle 1, 2 e 3. Si rendiconta forfettariamente.

Firma Legale rappresentante o incaricato

Regione

## **OPERAZIONE 1.1.01**

## **"Formazione e acquisizione di competenze"**

## **PERCORSO DI COACHING**

## **ANNO 2021**

## **ALLEGATO 3 DICHIARAZIONE SOSTITUTIVA DI ATTO NOTORIO DI AVERE/NON AVERE RICHIESTO IL FINANZIAMENTO ANCHE CON ALTRE FONTI DI AIUTO**

Oggetto: Regolamento (UE) n. 1305/2013 – Programma di Sviluppo Rurale 2014-2020.

#### DICHIARAZIONE SOSTITUTIVA DI ATTO DI NOTORIETA'

(art. 47 del D.P.R. 28 dicembre 2000 n. 445)

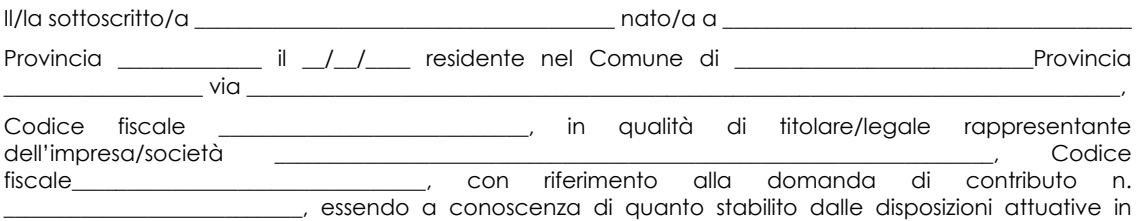

oggetto e consapevole delle sanzioni penali nel caso di dichiarazioni non veritiere, di formazione o uso di atti falsi, richiamate dall'art. 76 del D.P.R. n. 445/2000 e della decadenza dai benefici conseguenti al provvedimento eventualmente emanato sulla base di dichiarazione non veritiera, ai sensi dell'art. 75 dello stesso D.P.R.,

### **DICHIARA**

di:

\_ avere

\_ non avere

richiesto un contributo per la realizzazione degli interventi finalizzati alla realizzazione del Percorso di Coaching anche con altre "Fonti di aiuto" diverse dal Programma di Sviluppo Rurale 2014-2020 e si impegna a rinunciare formalmente ad altra domanda in essere in caso di ammissione a finanziamento.

Il sottoscritto dichiara inoltre ai sensi dell'art. 13 del D. Lgs. 30 giugno 2003 n. 196, di essere stato informato che i dati personali contenuti nella presente dichiarazione saranno trattati, anche con strumenti informatici, esclusivamente nell'ambito del procedimento per il quale la presente dichiarazione viene resa.

Luogo, \_\_\_\_\_\_\_\_\_\_\_\_\_\_\_\_\_\_\_\_\_\_\_\_\_\_\_\_\_\_ data, \_\_\_\_\_\_\_\_\_\_\_\_\_\_\_\_\_\_\_\_

Firma Legale rappresentante o incaricato

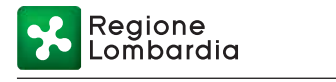

# **OPERAZIONE 1.1.01 "Formazione e acquisizione di competenze"**

## **PERCORSO DI COACHING**

## **ANNO 2021**

## **ALLEGATO 4: PROGRAMMA DETTAGLIATO DELLE ATTIVITA' E DATI ALLIEVO**

Numero domanda:

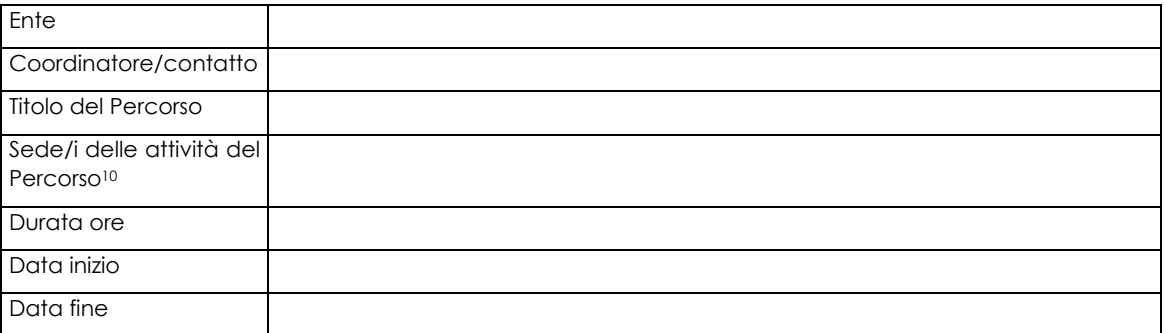

### **DATI ALLIEVO**

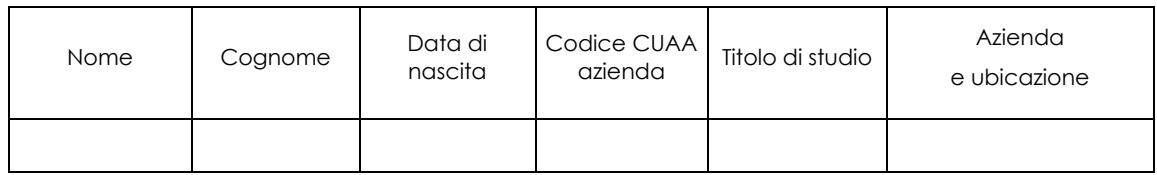

## **PROGRAMMA DEL CORSO**

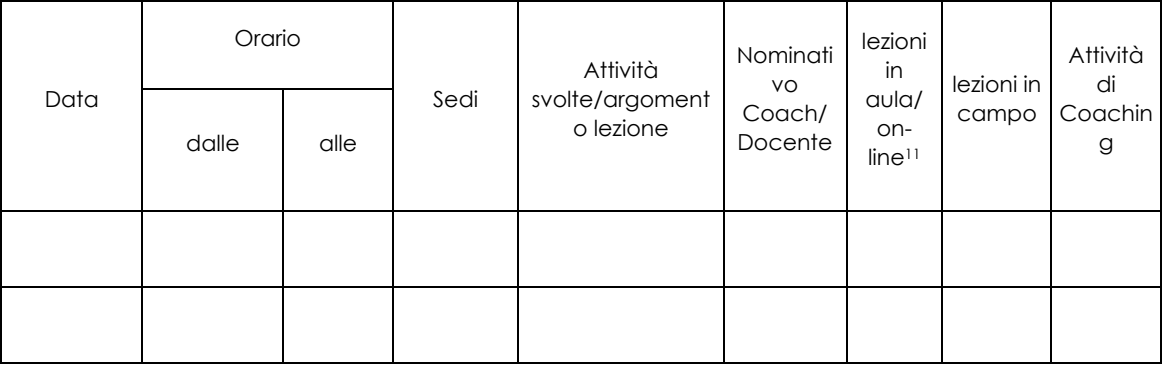

<sup>10</sup> Indicare i luoghi presso cui verranno erogate le attività:

- sede azienda Giovane agricoltore;
- dell'azienda/realtà operativa visitata, eventualmente aderente ad un G.O.;
- luogo in cui vengono impartite lezioni frontali.

<sup>11</sup> In caso di lezione on-line indicare la piattaforma utilizzata.

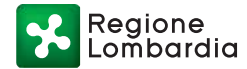

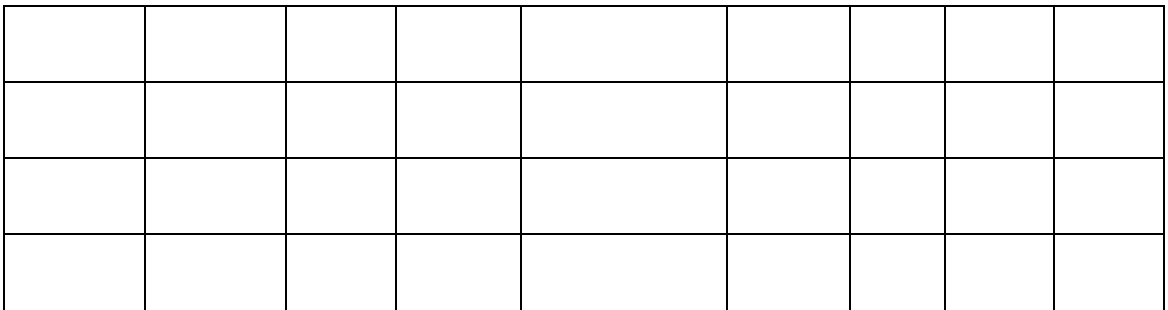

Luogo\_\_\_\_\_\_\_\_\_\_\_\_\_\_\_\_\_\_\_\_\_\_\_\_\_\_\_, data\_\_\_\_\_\_\_\_\_\_\_\_\_\_\_\_\_\_\_\_\_\_

Firma del legale rappresentante

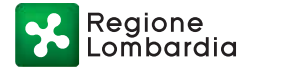

## **OPERAZIONE 1.1.01**

## **"Formazione e acquisizione di competenze"**

## **PERCORSO DI COACHING**

## **ANNO 2021**

**ALLEGATO 5 DICHIARAZIONE SOSTITUTIVA DI ATTO DI NOTORIETA'**

**(art. 47 del D.P.R. 28 dicembre 2000 n. 445)**

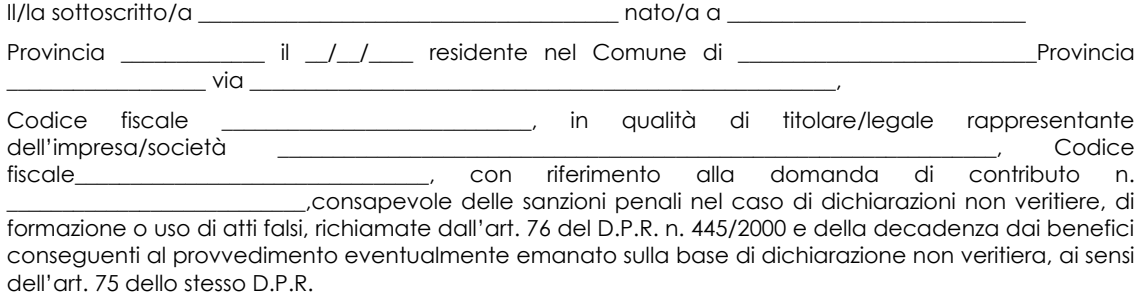

## DICHIARA

- di essere attualmente beneficiario dell'Operazione 6.1.01 "Incentivi per la costituzione nuove aziende agricole da parte di giovani agricoltori" del Programma di Sviluppo Rurale 2014 – 2020 della Regione Lombardia;
- di essere stato beneficiario 6.1.01 "Incentivi per la costituzione nuove aziende agricole da parte di giovani agricoltori" del Programma di Sviluppo Rurale 2014 – 2020 della Regione Lombardia ed è in possesso della qualifica di IAP;

e di impegnarmi a comunicare tempestivamente eventuali modifiche della situazione.

Luogo\_\_\_\_\_\_\_\_\_\_\_\_\_\_\_\_\_\_\_\_\_\_\_\_\_\_\_, data\_\_\_\_\_\_\_\_\_\_\_\_\_\_\_\_\_\_\_\_\_\_

Regione

# **OPERAZIONE 1.1.01 "Formazione e acquisizione di competenze" PERCORSI DI COACHING ANNO 2021 ALLEGATO 6: RELAZIONE FINALE**

Numero domanda:

ENTE BENEFICIARIO \_\_\_\_\_\_\_\_\_\_\_\_\_\_\_\_\_\_\_\_\_\_\_\_\_\_\_\_\_\_\_\_\_\_\_\_\_\_\_\_\_\_\_\_\_\_\_\_\_\_\_\_\_\_\_\_\_\_\_\_\_ SEDE **with a set of the set of the set of the set of the set of the set of the set of the set of the set of the set of the set of the set of the set of the set of the set of the set of the set of the set of the set of the** 

TITOLO PERCORSO \_\_\_\_\_\_\_\_\_\_\_\_\_\_\_\_\_\_\_\_\_\_\_\_\_\_\_\_\_\_\_\_\_\_\_\_\_\_\_\_\_\_\_\_\_\_\_\_\_\_\_\_\_\_\_\_\_\_\_\_\_

Allievo:

Totale N. ore di formazione

- In azienda
- Azioni complementari:

Descrizione delle attività di pubblicizzazione presso i possibili destinatari del Percorso.

RELAZIONE FINALE: max 3000 caratteri

Firma Legale rappresentante o incaricato

Luogo e data **Firma del beneficiario** 

Allegato materiale che comprovi l'avvenuta pubblicizzazione dell'opportunità formativa

\_\_\_\_\_\_\_\_\_\_\_\_\_\_\_\_\_ \_\_\_\_\_\_\_\_\_\_\_\_\_\_\_\_\_\_\_\_\_\_\_\_\_\_\_\_\_

#### **Allegato A**

Serie Ordinaria n. 32 - Mercoledì 11 agosto 2021

## **OPERAZIONE 1.1.01 "Formazione e acquisizione di competenze"**

## **ANNO 2021**

## **ALLEGATO 7: RENDICONTO DELLE SPESE**

Numero domanda:

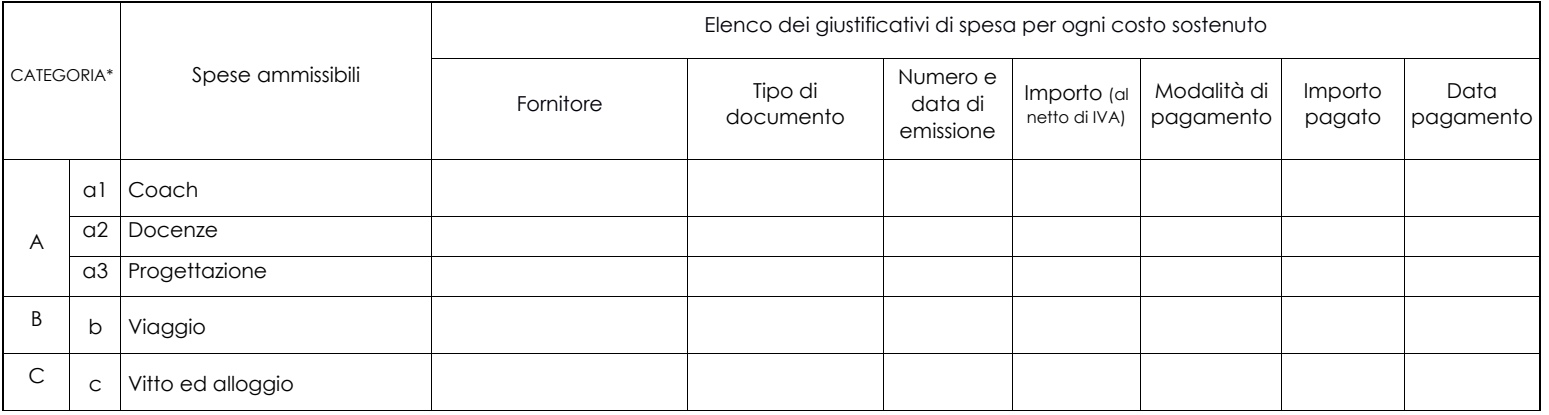

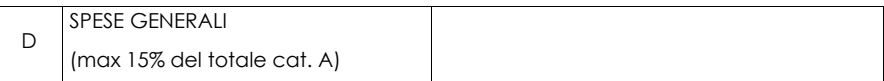

\*Aggiungere le righe necessarie per ciascuna categoria di spesa.

Firma del legale rappresentante o suo incaricato

Regione

# **OPERAZIONE 1.1.01 "Formazione e acquisizione di competenze" PERCORSO DI COACHING ANNO 2021**

## **ALLEGATO 8: DICHIARAZIONE LIBERATORIA**

Luogo e data, \_\_\_\_\_\_\_\_\_\_\_\_\_\_\_\_\_\_\_\_\_\_\_\_\_\_\_\_

Firma del dichiarante \_\_\_\_\_\_\_\_\_\_\_\_\_\_\_\_\_\_\_\_\_\_

Facsimile (da redigere su carta intestata della Ditta fornitrice)

Dichiarazione Liberatoria

Si dichiara che le opere e/o le forniture di cui alle sottoelencate fatture riferite all'intervento cofinanziato dal PSR 2014 – 2020 della Regione Lombardia avente codice C.U.P. \_\_\_\_\_\_\_\_\_\_\_\_\_\_\_\_\_\_\_\_\_\_\_\_\_\_\_\_\_\_\_\_\_\_ sono state interamente pagate, e la Ditta sottoscritta non vanta

alcun credito o patto di riservato dominio o prelazione sulle stesse. Si dichiara altresì che per le stesse forniture non sono state emesse note di credito a favore della ditta. Si precisa inoltre che il materiale fornito è nuovo di fabbrica e che per la costruzione o l'assemblaggio non sono state utilizzate parti usate.

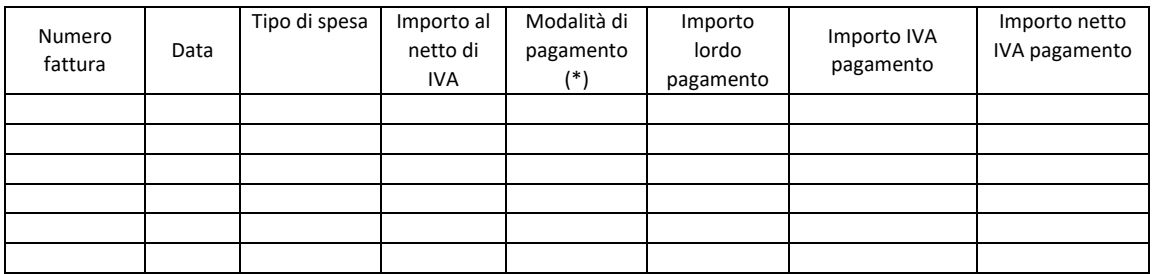

Data e Timbro della ditta Firma del legale rappresentante

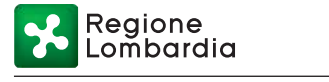

# **OPERAZIONE 1.1.01 "Formazione e acquisizione di competenze" PERCORSO DI COACHING ANNO 2021 ALLEGATO 9: MATERIALE CONSEGNATO**

Numero domanda:

TITOLO PROGETTO

#### **MATERIALE DIDATTICO E ATTESTAZIONE DI PARTECIPAZIONE**

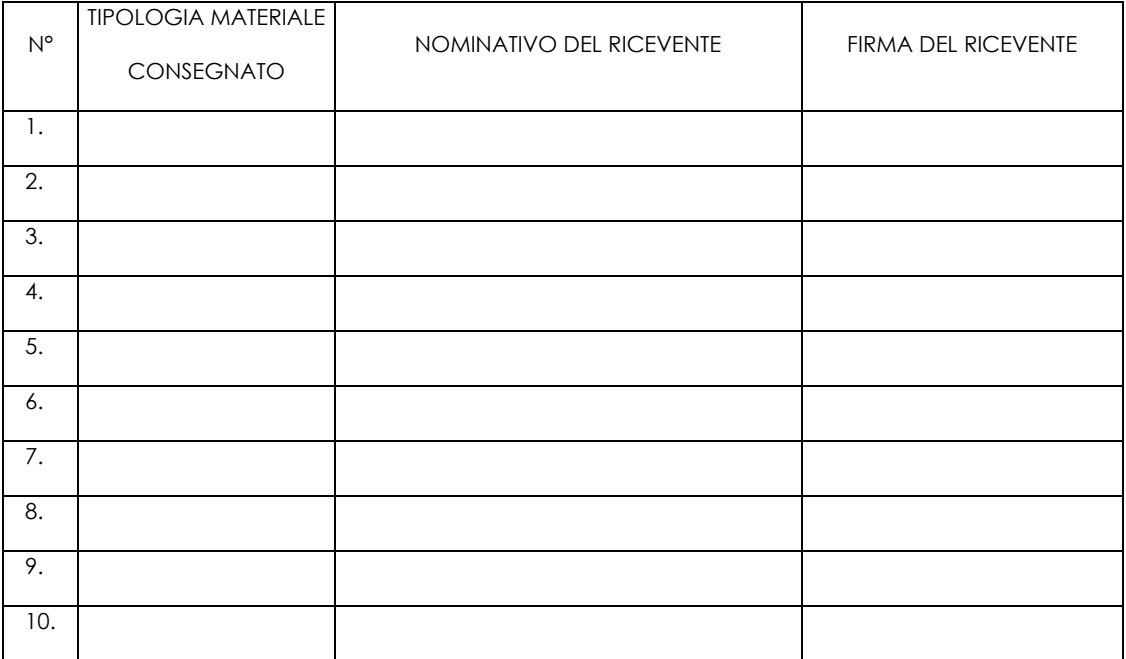

Firma del Legale rappresentante o incaricato: \_\_\_\_\_\_\_\_\_\_\_\_\_\_\_\_\_\_\_\_\_\_\_\_\_\_\_\_\_\_\_\_\_\_

Regione

# **OPERAZIONE 1.1.01 "Formazione e acquisizione di competenze" PERCORSO DI COACHING ANNO 2021 ALLEGATO 10: DIVIETO DI CUMULO AIUTI**

## **DICHIARAZIONE SOSTITUTIVA DI ATTO NOTORIO DI NON AVERE PERCEPITO FINANZIAMENTO ANCHE CON ALTRE FONTI DI AIUTO**

Alla Regione Lombardia

………………………. ……………………….

Oggetto: Regolamento (UE) n. 1305/2013 – Programma di Sviluppo Rurale 2014-2020. Operazione 1.1.01 "Formazione e acquisizione di competenze

DICHIARAZIONE SOSTITUTIVA DI ATTO DI NOTORIETÀ

(art. 47 del D.P.R. 28 dicembre 2000 n. 445)

 $\text{II/}\text{Ia}$  sottoscritto/a  $\text{Ia}$ Provincia \_\_\_\_\_\_\_\_\_\_\_\_\_ il \_\_/\_\_/\_\_\_\_ residente nel Comune di \_\_\_\_\_\_\_\_\_\_\_\_\_\_\_\_\_\_\_\_\_\_\_\_\_\_\_\_\_\_\_\_\_\_\_\_\_\_\_\_\_ Provincia \_\_\_\_\_\_\_\_\_\_\_\_\_\_\_\_\_\_ via \_\_\_\_\_\_\_\_\_\_\_\_\_\_\_\_\_\_\_\_\_\_\_\_\_\_\_\_\_\_\_\_\_\_\_\_\_\_\_\_\_\_\_\_\_\_\_\_\_\_\_\_\_\_\_\_\_\_\_\_\_\_\_\_\_\_\_\_\_, Codice fiscale \_\_\_\_\_\_\_\_\_\_\_\_\_\_\_\_\_\_\_\_\_\_\_\_\_\_\_\_, in qualità di titolare/legale rappresentante dell'impresa/società \_\_\_\_\_\_\_\_\_\_\_\_\_\_\_\_\_\_\_\_\_\_\_\_\_\_\_\_\_\_\_\_\_\_\_\_\_\_\_\_\_\_\_\_\_\_\_\_\_\_\_\_\_\_\_\_\_\_\_\_\_\_\_\_\_, Codice

fiscale\_\_\_\_\_\_\_\_\_\_\_\_\_\_\_\_\_\_\_\_\_\_\_\_\_\_\_\_\_\_\_\_, con riferimento alla domanda di contributo n. \_\_\_\_\_\_\_ presentata il \_\_/\_\_/\_\_\_, essendo a conoscenza di quanto stabilito dalle disposizioni attuative in oggetto, e consapevole delle sanzioni penali nel caso di dichiarazioni non veritiere, di formazione o uso di atti falsi, richiamate dall'art. 76 del D.P.R. n. 445/2000, e della decadenza dai benefici conseguenti al provvedimento eventualmente emanato sulla base di dichiarazione non veritiera, ai sensi dell'art. 75 dello stesso D.P.R.

### DICHIARA

di non avere percepito un contributo per la realizzazione degli interventi finalizzati all'operazione finanziata con le presenti disposizione attuative attraverso altre fonti di aiuto corrispondenti diverse dal Programma di Sviluppo Rurale 2014 – 2020 o agevolazioni fiscali.

Il sottoscritto dichiara inoltre ai sensi dell'art. 13 del D. Lgs.30 giugno 2003 n. 196, di essere stato informato che i dati personali contenuti nella presente dichiarazione saranno trattati, anche con strumenti informatici, esclusivamente nell'ambito del procedimento per il quale la presente dichiarazione viene resa.

Luogo e data, \_\_\_

Firma del dichiarante \_\_\_\_\_\_\_\_\_\_\_\_\_\_\_\_\_\_\_\_\_\_\_\_\_\_\_\_\_\_\_\_

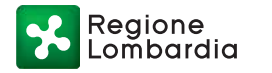

**OPERAZIONE 1.1.0 1 "Formazione e acquisizione di competenze"**

## **PERCORSO DI COACHING**

**ANNO 2021**

**ALLEGATO 11: MODELLO DI TIMESHEET PER LA RENDICONTAZIONE DELLE SPESE DI COACH, DOCENTI E PROGETTISTI RECLUTATI ALL'INTERNO DELL'ENTE.**

**TITOLO DEL PERCORSO: \_\_\_\_\_\_\_\_\_\_\_\_\_\_\_\_\_\_\_\_\_\_\_\_\_\_\_\_\_\_\_\_\_\_\_\_\_\_\_\_\_\_\_\_\_\_\_\_\_\_\_\_\_\_\_\_\_\_\_\_\_\_\_\_\_\_\_\_\_\_\_\_\_\_\_\_\_**

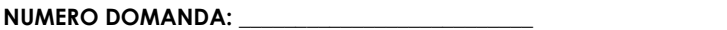

**CODICE UNICO DI PROGETTO (CUP): \_\_\_\_\_\_\_\_\_\_\_\_\_\_\_\_\_\_\_\_\_\_\_\_\_\_\_\_\_\_\_\_\_\_\_\_\_**

**PROSPETTO RENDICONTAZIONE SPESE PERSONALE INTERNO**

**MESE XXXXXXX ANNO XXXX**

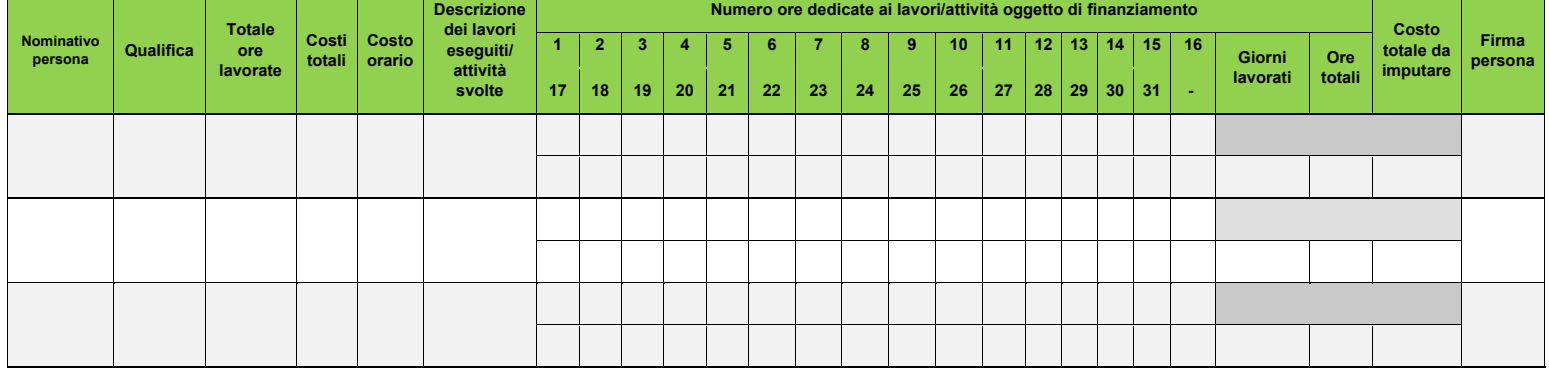

**Firma del legale rappresentante dell'Ente beneficiario**

 $\_$ 

egione!

# **OPERAZIONE 1.1.01 "Formazione e acquisizione di competenze" PERCORSO DI COACHING**

## **ANNO 2021 ALLEGATO 12: DICHIARAZIONE SOSTITUTIVA DI ATTO NOTORIO IN MERITO ALL'ATTIVITA' DI CONSULENZA AI SENSI DELL'OPERAZIONE 2.1.01 DEL PSR PER L'AZIENDA**

Alla Regione Lombardia

……………………….

……………………….

Oggetto: Regolamento (UE) n. 1305/2013 – Programma di Sviluppo Rurale 2014-2020. Operazione 1.1.01 "Formazione e acquisizione di competenze".

### DICHIARAZIONE SOSTITUTIVA DI ATTO NOTORIO

(art. 47 del D.P.R. 28 dicembre 2000 n. 445)

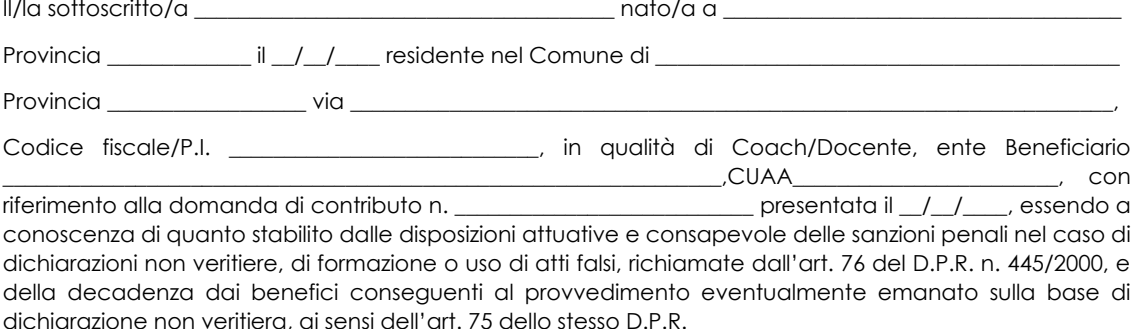

#### DICHIARA

- di non avere prestato attività di consulenza ai sensi dell'operazione 2.1.01 del Programma di sviluppo rurale, per l'azienda: \_\_\_\_\_\_\_\_\_\_\_\_\_, CUAA\_\_\_
- di avere prestato attività di consulenza ai sensi dell'operazione 2.1.01 del Programma di sviluppo rurale, per l'azienda: \_\_\_\_\_\_\_\_\_\_\_\_\_\_\_, CUAA\_\_\_\_\_\_\_\_\_\_\_\_\_\_\_\_\_\_\_\_\_\_ in data: \_\_\_\_\_\_\_\_\_\_\_\_12 ;

Il sottoscritto dichiara inoltre ai sensi dell'art. 13 del D. Lgs.30 giugno 2003 n. 196, e ss.mm.ii., di essere stato informato che i dati personali contenuti nella presente dichiarazione saranno trattati, anche con strumenti informatici, esclusivamente nell'ambito del procedimento per il quale la presente dichiarazione viene resa.

Luogo  $e$  data,  $\_\_\_\_\_\_\_\_\_\_\_\_\_\_\_\_\_\_\_\_$ 

Firma del dichiarante \_\_\_\_\_\_\_\_\_\_\_\_\_\_\_\_\_\_\_\_\_\_\_\_\_\_\_\_\_\_\_\_

<sup>12</sup> La consulenza eventualmente prestata ai sensi dell'operazione 2.1.0, deve essere precedente al periodo entro il quale è stata erogata formazione dal professionista Coach o Docente.

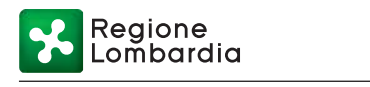

# **OPERAZIONE 1.1.0 1 "Formazione e acquisizione di competenze" PERCORSO DI COACHING**

**2021**

### **ALLEGATO 13 INFORMATIVA RELATIVA AL TRATTAMENTO DEI DATI PERSONALI**

Ai sensi dell'art. 13 del Regolamento Europeo sulla protezione dei dati personali 2016/679

## **PER LA PARTECIPAZIONE AI BANDI PER LA CONCESSIONE DELLE AGEVOLAZIONI PREVISTE DAL REG UE 1305/2013**

Prima che Lei ci fornisca i dati personali che La riguardano, in armonia con quanto previsto dal Regolamento Europeo sulla protezione dei dati personali (UE) 2016/679, dal D. Lgs. 30 giugno 2003, n. 196 e dal D. Lgs. 10 agosto 2018, n. 101, il cui obiettivo è quello di proteggere i diritti e le libertà fondamentali delle persone fisiche, in particolare il diritto alla protezione dei dati personali, è necessario che Lei prenda visione di una serie di informazioni che La possono aiutare a comprendere le motivazioni per le quali verranno trattati i Suoi dati personali, spiegandoLe quali sono i Suoi diritti e come li potrà esercitare.

### **1. Finalità del trattamento dei dati personali**

I Suoi dati personali raccolti sono dati comuni (nome, cognome, numero di telefono, indirizzo e-mail/PEC, Codice Unico delle Aziende Agricole - CUAA), e in generale i dati di contatto dei soggetti che presentano domanda di finanziamento/contributo a valere sulle operazioni del Programma di Sviluppo Rurale (PSR) 2014-2020.

*Il trattamento dei "Dati personali" avverrà al fine di realizzare gli adempimenti connessi alla gestione della procedura di erogazione dei contributi/finanziamenti collegati al PSR 2014-2020 di Regione Lombardia, di cui al Regolamento (UE) n. 1305/2013 e s.m.i. e di ogni altro obbligo e procedimento previsto dalla normativa europea, nazionale e regionale vigente in materia di agricoltura.*

Il trattamento dei Suoi dati è effettuato ai sensi dell'art 6, par.fo 1, lett. e) del Regolamento Europeo sulla protezione dei dati personali (UE) 2016/679.

### **2. Modalità del trattamento dei dati**

Il trattamento è effettuato con l'ausilio di mezzi elettronici o comunque automatizzati e trasmessi attraverso reti telematiche. I medesimi dati sono trattati *anche* con modalità cartacea.

Il Titolare adotta misure tecniche e organizzative adeguate a garantire un livello di sicurezza idoneo rispetto alla tipologia di dati trattati.

### **3. Titolare del Trattamento**

Titolare del trattamento dei Suoi dati è Regione Lombardia, nella figura del suo legale rappresentante: il Presidente della Giunta, con sede in Piazza Città di Lombardia,1 - 20124 Milano.

### **4. Responsabile della Protezione dei dati (RPD)**

Il Responsabile della Protezione dei dati (RPD) è contattabile al seguente indirizzo mail: rpd@regione.lombardia.it.

#### **5. Comunicazione e diffusione dei dati personali**

I Suoi dati, ai sensi del Reg UE 1306/2013, potranno essere comunicati, per finalità istituzionali, ad altri titolari autonomi di trattamento dei dati pubblici o privati quali:

Regione mbardia

- Ministero delle politiche agricole alimentari forestali;
- Agenzia per le erogazioni in agricoltura;
- Agenzia delle Entrate;
- Ministero sviluppo economico;
- Ministero delle Finanze;
- Organi Commissione europea;
- Altri soggetti pubblici specificatamente abilitati di volta in volta ai fini dello svolgimento di determinate attività.

I dati personali saranno comunicati ad ARIA S.p.A. in qualità di responsabile del trattamento (per la gestione e manutenzione della piattaforma informatica SisCo). I suoi dati potranno, altresì, essere comunicati a soggetti terzi fornitori di servizi collegati al Programma di sviluppo rurale, in qualità di Responsabili del Trattamento, nominati dal Titolare. L'elenco di detti soggetti terzi è disponibile presso la sede del Titolare

*I destinatari dei Suoi dati personali sono stati adeguatamente istruiti per poter trattare i Suoi dati personali, e assicurano il medesimo livello di sicurezza offerto dal Titolare.*

Qualora Lei venga ammesso al beneficio dell'agevolazione, i suoi dati saranno diffusi attraverso la pubblicazione sul Bollettino Ufficiale di Regione Lombardia e sul portale istituzionale di Regione Lombardia ai sensi del REG UE 808/2014 e del D. Lgs. 33/2013 artt. 26/27.

#### **6. Tempi di conservazione dei dati**

I dati personali saranno conservati in conformità ai termini di prescrizione ordinaria, per un periodo di 10 anni a partire:

- dalla data di chiusura del Suo fascicolo aziendale;
- dall'ultimo pagamento erogato a Suo favore a valere sui fondi europei, nazionali o regionali, se successivo alla chiusura del Fascicolo aziendale.

### **7. Diritti dell'interessato**

Lei potrà esercitare i diritti di cui agli articoli da 15 a 22 del Regolamento (UE) 2016/679, ove applicabili con particolare riferimento all'articolo13 comma 2 lettera B) che prevede il diritto di accesso ai dati personali, la rettifica, la cancellazione, la limitazione del trattamento, l'opposizione e la portabilità dei dati.

Le sue Richieste per l'esercizio dei Suoi diritti dovranno essere inviate all'indirizzo di posta elettronica all'indirizzo di posta elettronica certificata agricoltura@pec.regione.lombardia.it oppure a mezzo posta raccomandata all'indirizzo Piazza Città di Lombardia,1 - 20124 Milano, all'attenzione della Direzione Generale Agricoltura, Alimentazione e Sistemi Verdi.

Lei ha, inoltre, diritto di proporre reclamo al Garante per la protezione dei dati personali, quale Autorità di Controllo competente.